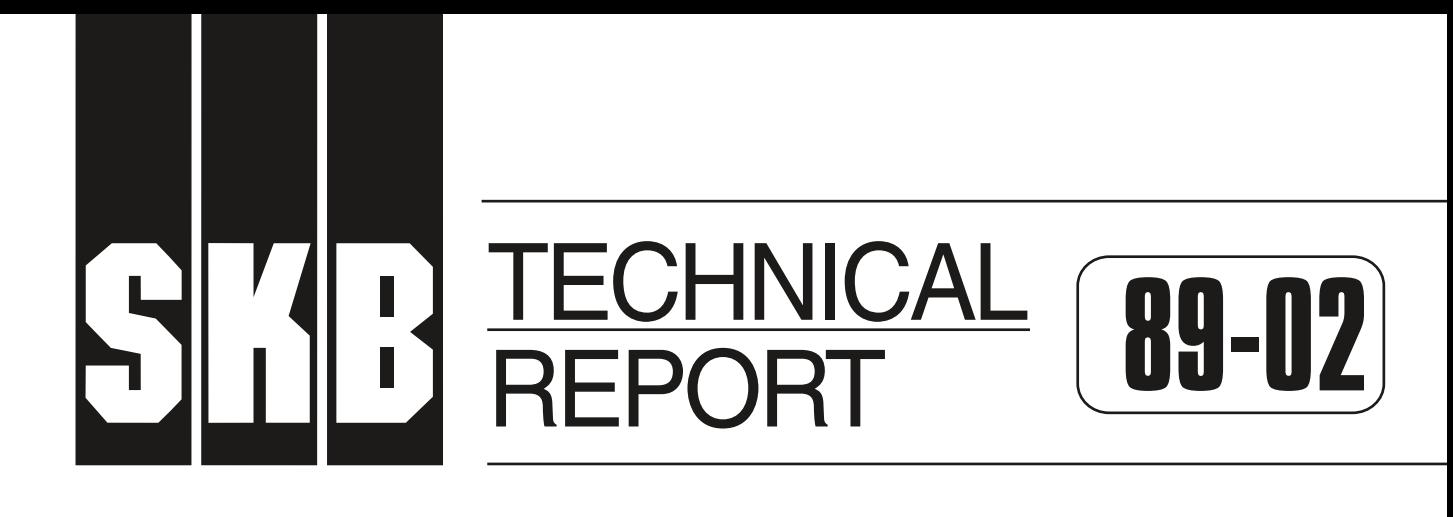

## **Discription of background data in the SKB database GEOTAB**

Ebbe Eriksson, Stefan Sehlstedt

Swedish Geological Co, Luleå

February 1989

I

**SVENSK KÄRNBRÄNSLEHANTERING AB** *SWEDISH NUCLEAR FUEL AND WASTE MANAGEMENT CO* BOX 5864 S-102 48 STOCKHOLM TEL 08-665 28 00 TELEX 13108-SKB

DESCRIPTION OF BACKGROUND DATA IN THE SKB DATABASE GEOTAB

Ebbe Eriksson, Stefan Sehlstedt Swedish Geological Co, Lulea

February 1989

This report concerns a study which was conducted for SKB. The conclusions and viewpoints presented in the report are those of the author(s) and do not necessarily coincide with those of the client.

Information on SKB technical reports from 1977-1978 (TR 121), 1979 (TR 79-28), 1980 (TR 80-26), 1981 (TR 81-17), 1982 (TR 82-28), 1983 (TR 83-77), 1984 (TR 85-01), 1985 (TR 85-20), 1986 (TR 86-31) and 1987 (TR 87-33) is available through SKB.

SWEDISH GEOLOGICAL CO Division of Engineering Geology Client:SKB

REPORT IRAP 88061 Date:890201

## **DESCRIPTION OF BACKGROUND DATA IN THE SKB DATABASE GEOTAB**

Ebbe Eriksson Stefan Sehlstedt SGAB, Lulea

February 1989

#### ABSTRACT

During the research and development program performed by SKB for the final disposal of spent nuclear fuel, <sup>a</sup> large quantity of geoscientific data was collected. Most of this data was stored in a database called Geotab. Here, the data is organized into six groups (subjects) as follows:

- Background data
- Geological data  $\overline{a}$
- Borehole geophysical data  $\mathbb{R}^2$
- $\overline{a}$ Ground surface geophysical data
- Hydrogeological data
- Hydrochemical data

Except for the case of borehole and ground surface geophysical data, described in the same report, the data in each group is described in a separate SKB report.

The present report describes data within the Background data group. This data provides information on the location of areas studied, borehole positions and also some drilling information.

Data is normally collected on forms or as notes and this is then stored into the database.

The background data group (subject), called BGR, is divided into several subgroups (methods).

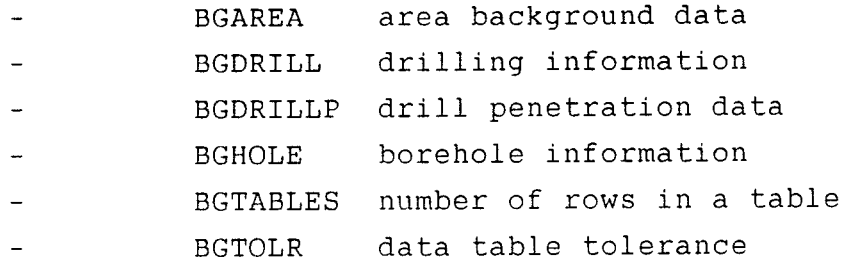

A method consists of one or several data tables. In each chapter a method and its data tables are described.

i

CONTENTS

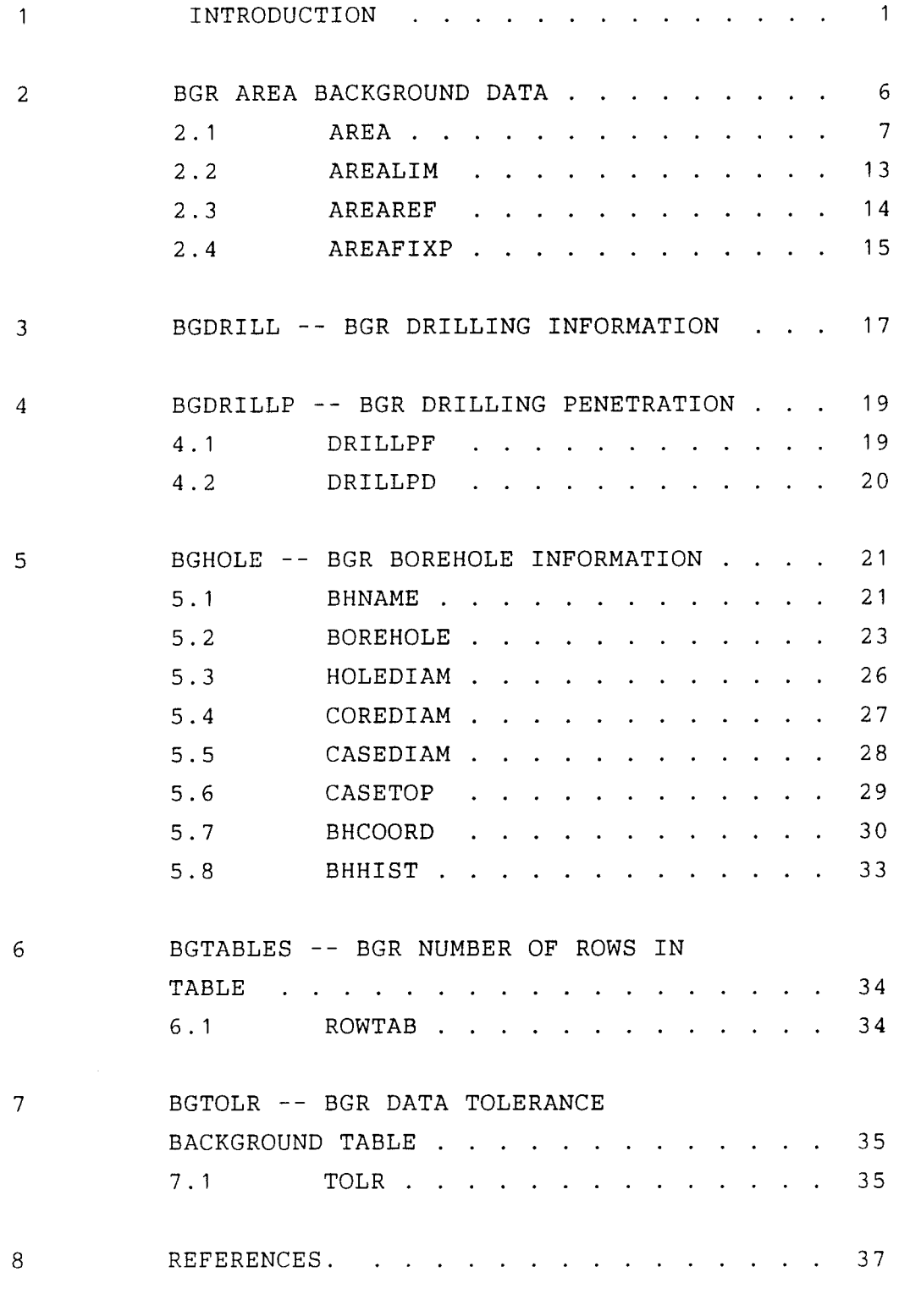

APPENDICES

ii

#### INTRODUCTION

 $\mathbf{1}$ 

Since 1977 Swedish Nuclear Fuel and Waste Management Co, SKB, has been performing a research and development program for the final disposal of spent nuclear fuel. One aim of this program is to gain knowledge of different bedrock properties. Measurements for the characterization of geological, geophysical, hydrogeological and hydrochemical conditions are performed in specific site investigations as well as for geoscientific projects.

Large volumes of data have been produced since the start of the program, in the form of both raw data and results. During the course of the research program this data has been stored in various formats by different institutions and companies performing the investigations. It was therefore decided that all data from the research and development program should be stored in a single database. The database, called Geotab, is a relational database, based on a concept from Mimer Information Systems. It has been developed further by Ergodata. The hardware is a VAX 750 computer, located at KRAB (Kraftverksbolagens Redovisningsavdelning AB), in Stockholm. Data is stored on-line on the VAX.

The structure of the Geotab database is described in Figures 1 **.1-1** .4. Geotab is divided into six groups (subjects), Figure **1.1.** These are as follows:

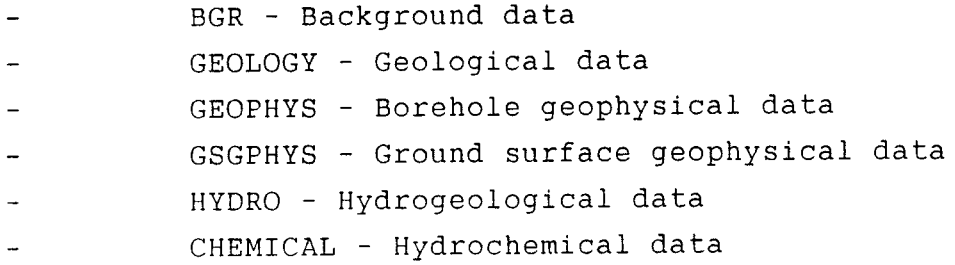

In each subject several methods are listed and each method contains one or several tables. In Figure 1 .2 the

 $\mathbf{1}$ 

methods for the BGR subject are listed.

Figure 1 .3 shows the structure of the method BGHOLE.

The method of data storage in a specific table is illustrated in Figure 1.4. The terms record and field are also defined in this figure.

In this report, the background data subject (BGR) within the Geotab database is described. Here all methods and tables within the BGR group are described. The structure of this subject is as follows:

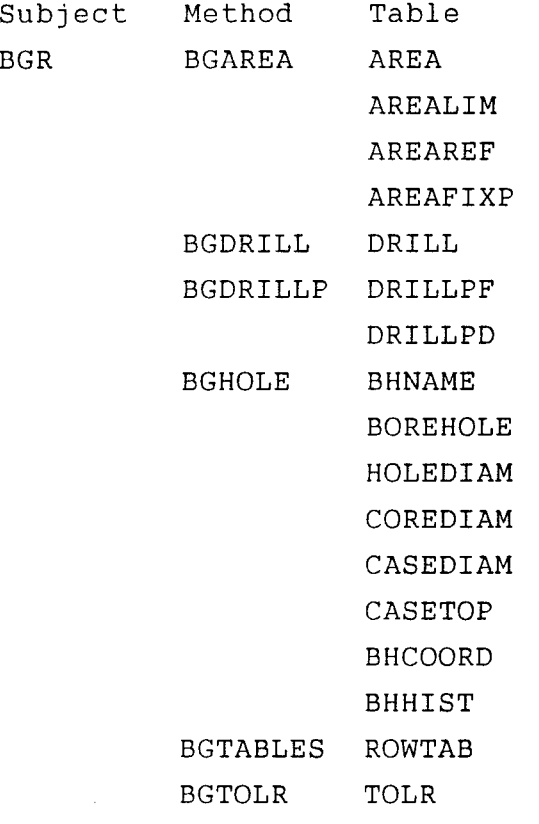

The database is continuously updated. Methods, tables or columns may change. This report will be updated accordingly.

Three reports dealing with different data sets stored in the Geotab database have been published to date. These are as follows:

- TR86-22. Description of hydrogeological data in SKB's database Geotab. Bengt Gentzschein.
- TR88-05. Description of geophysical data in the SKB database Geotab. Stefan Sehlstedt.
- TR88-06. Description of geological data in the SKB database Geotab. SGAB. Tomas Stark.

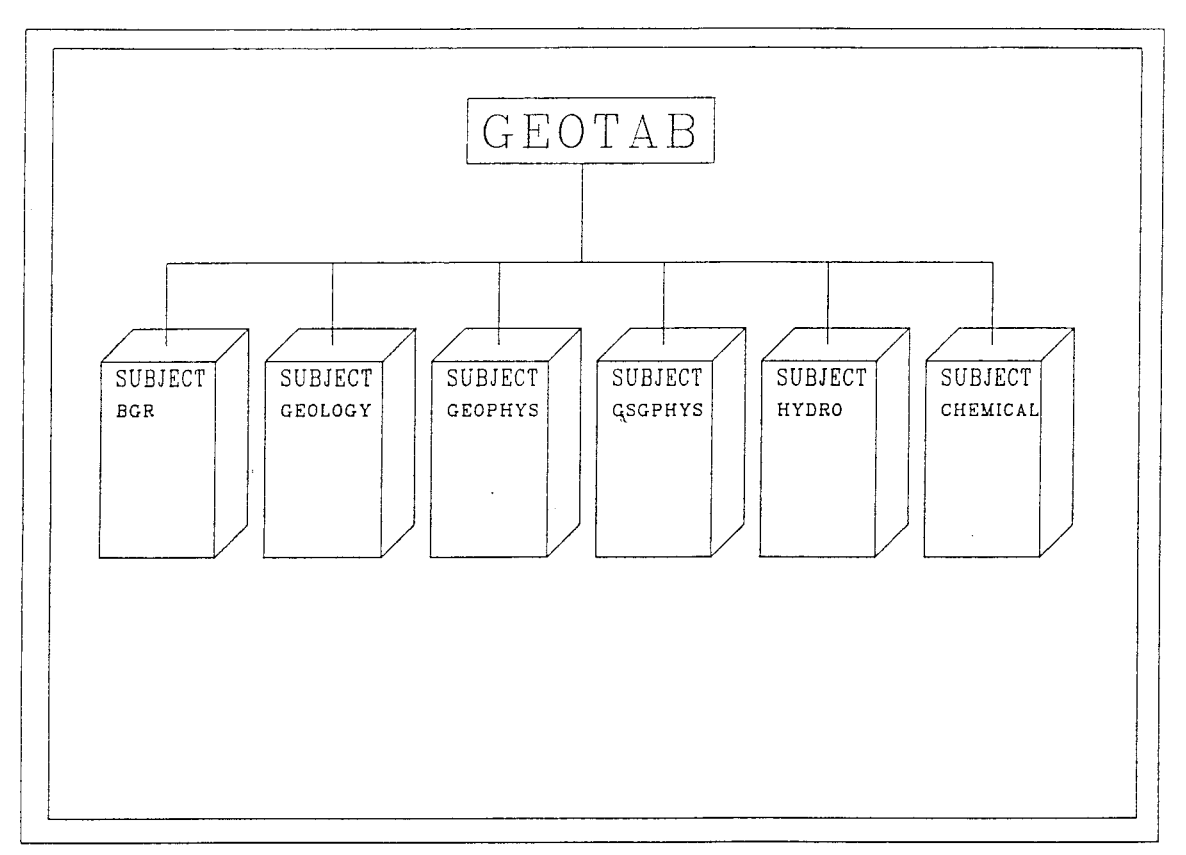

Figure 1.1 Structure of the Geotab database.

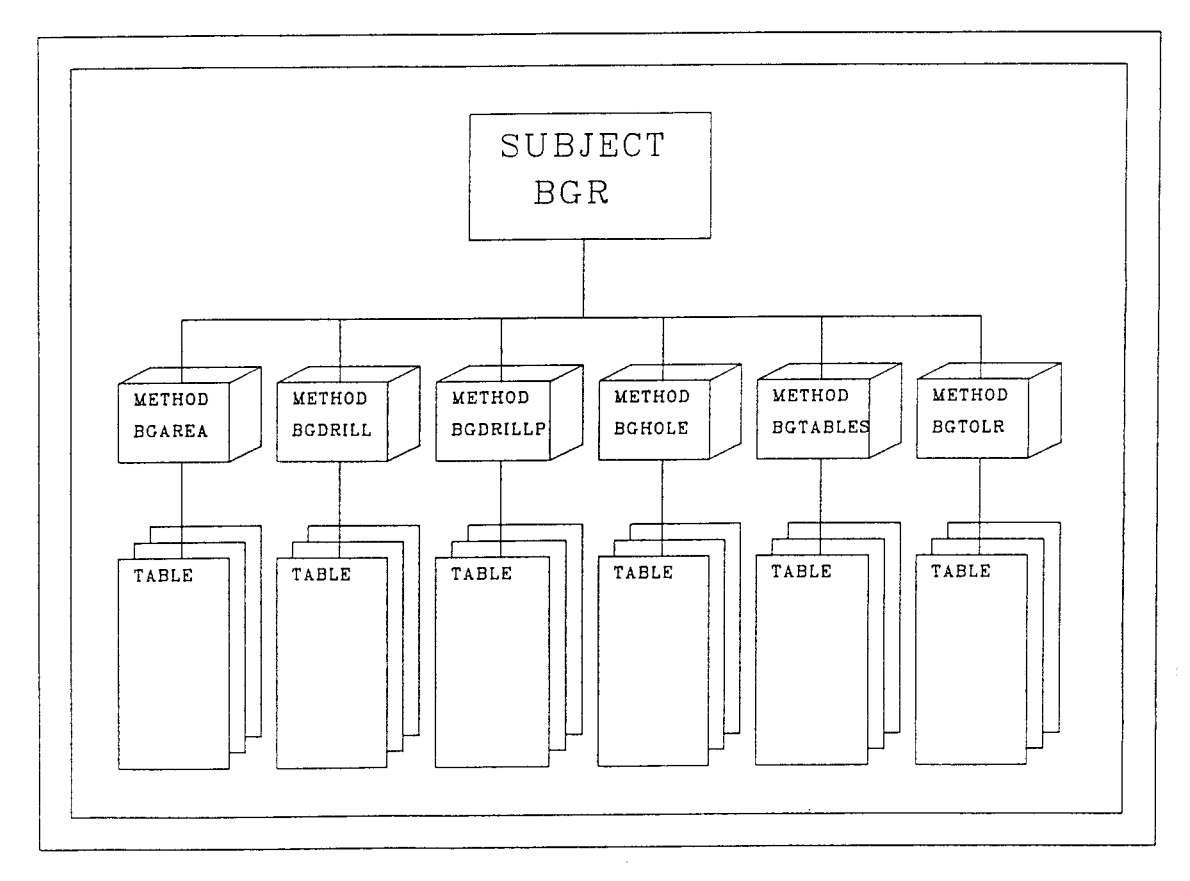

Figure 1.2 Structure of the subject BGR

 $\sim$ 

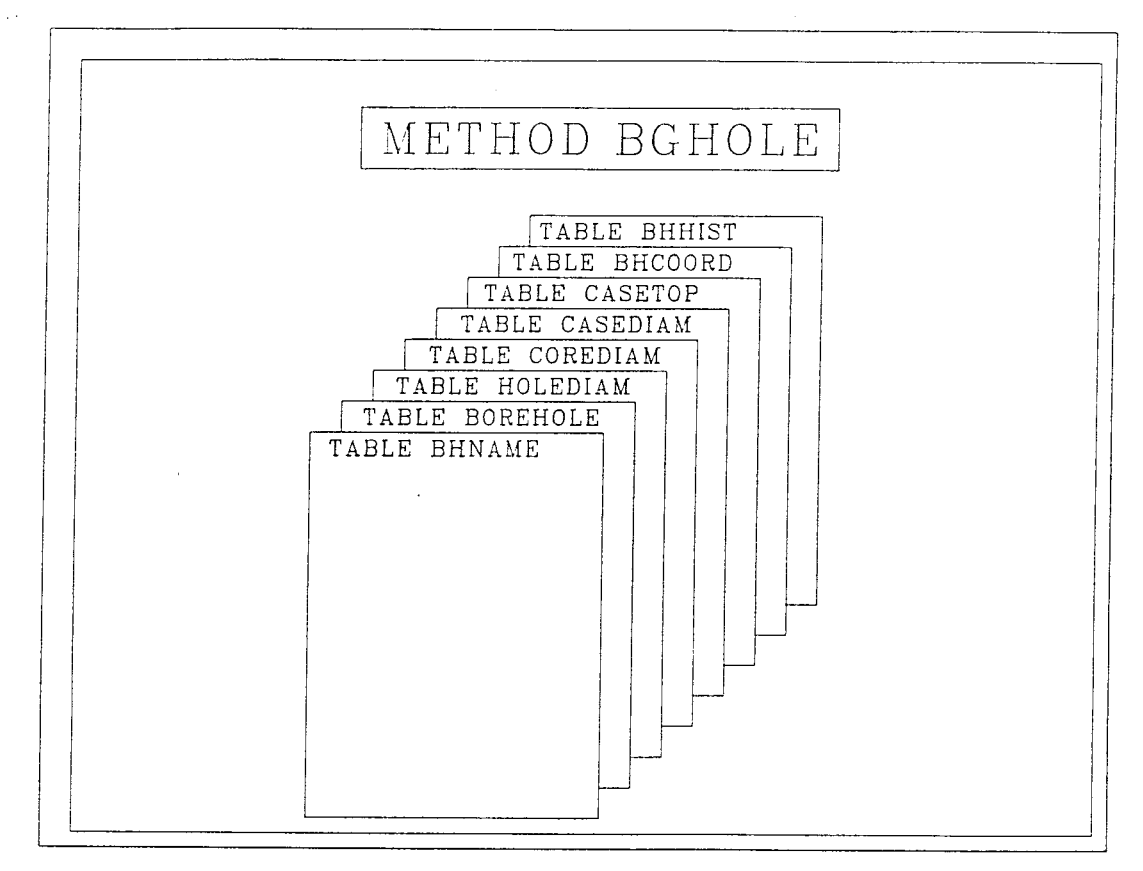

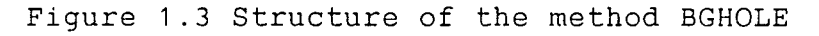

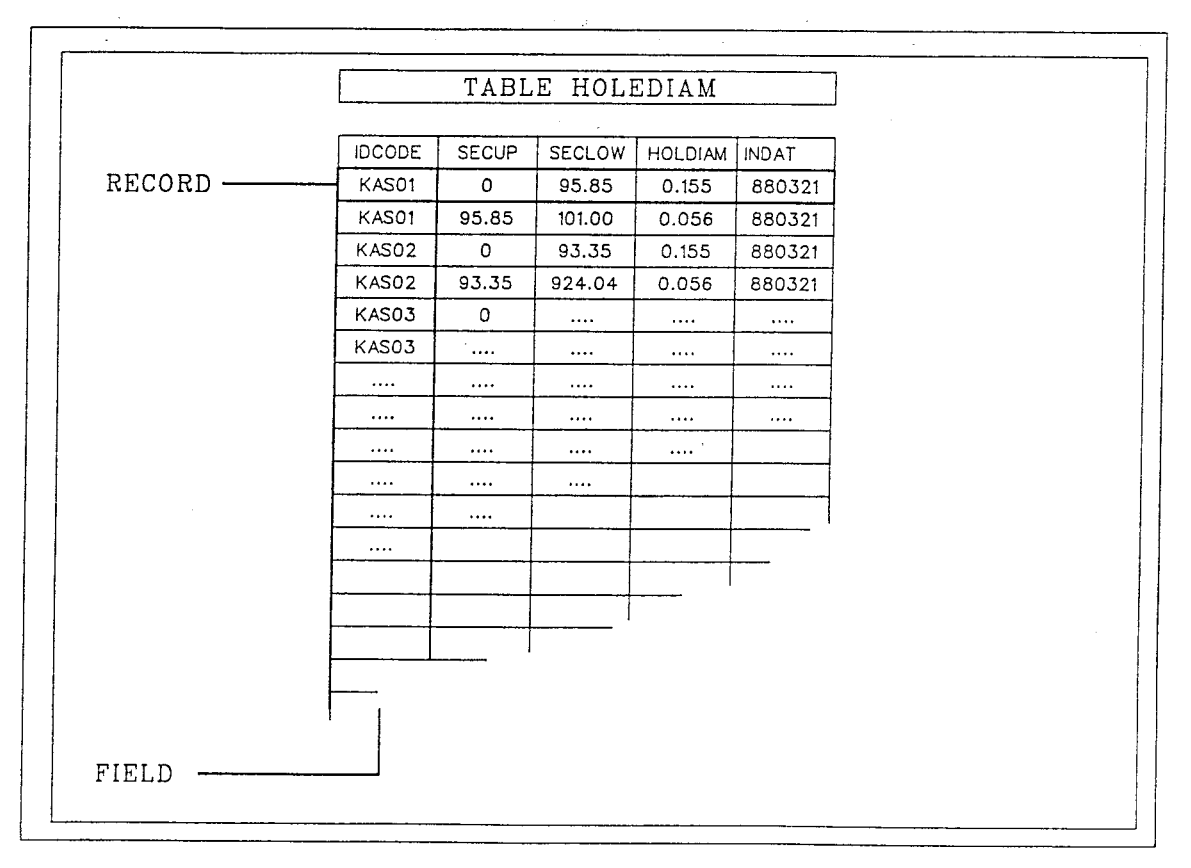

Figure 1 .4 Structure of the table HOLEDIAM

#### 2 BGAREA -- BGR AREA BACKGROUND DATA

The BGAREA method provides information on areas where different types of investigations have been conducted or are still on-going. Results from these investigation are stored under other subjects in the database.

The BGAREA - method contains the following tables:

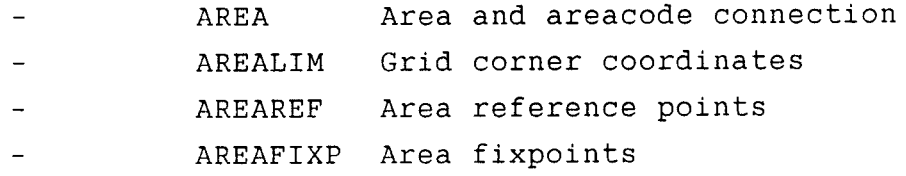

A short list from each table is found in Appendix A.

The areas concerned are of five different types.

- Reconnaissance areas where limited investigations have been conducted. Some ground geophysical profiles were usually measured.
	- Investigation areas with one drilled borehole but without a local grid net. Some geophysical logging and hydrogeological investigations in the borehole and core mapping of the drill core may have been undertaken.

Investigation areas with a local grid net. In these areas, <sup>a</sup>large ground geophysical survey has usually been conducted. Geological mapping has also been performed and a series of percussion and core boreholes have been drilled. Geophysical logging, geological core mapping, hydrogeological measurements and geochemical measurement have been carried out in the boreholes.

- Areas associated with construction sites. The investigations performed at these sites may differ from those described earlier.
- Sites where measurement were taken for consultant assignments. These sites are usually located in Finland.

#### 2. 1 AREA

The table AREA contains the area name, the area code and also the name of the topographic map covering the area considered.

If investigation of an area has reached the point where ground geophysical measurements will be taken, a grid net must be available. If possible, the direction of the grid net is selected so that the ground geophysical profiles measured will intersect geological formations (dykes or fracture zones) perpendicularly.

The grid net is established by using a theodolite to construct a frame work (T-lines), and a compass and wooden sticks to mark intersecting lines (H-lines). The grid net is used to define coordinates of boreholes, measuring points, geological observations etc within the area to be examined. Different measurements are then easily related to each other. An example of a grid net <sup>p</sup>lan is shown in Figure 2.2.

Areas with data stored in the database are presented in Figure 2.1. The different areas investigated are listed in Appendix A.

8

GEO DB .AREA Area and areacode connection

(see record underlined in Appendix A page 1)

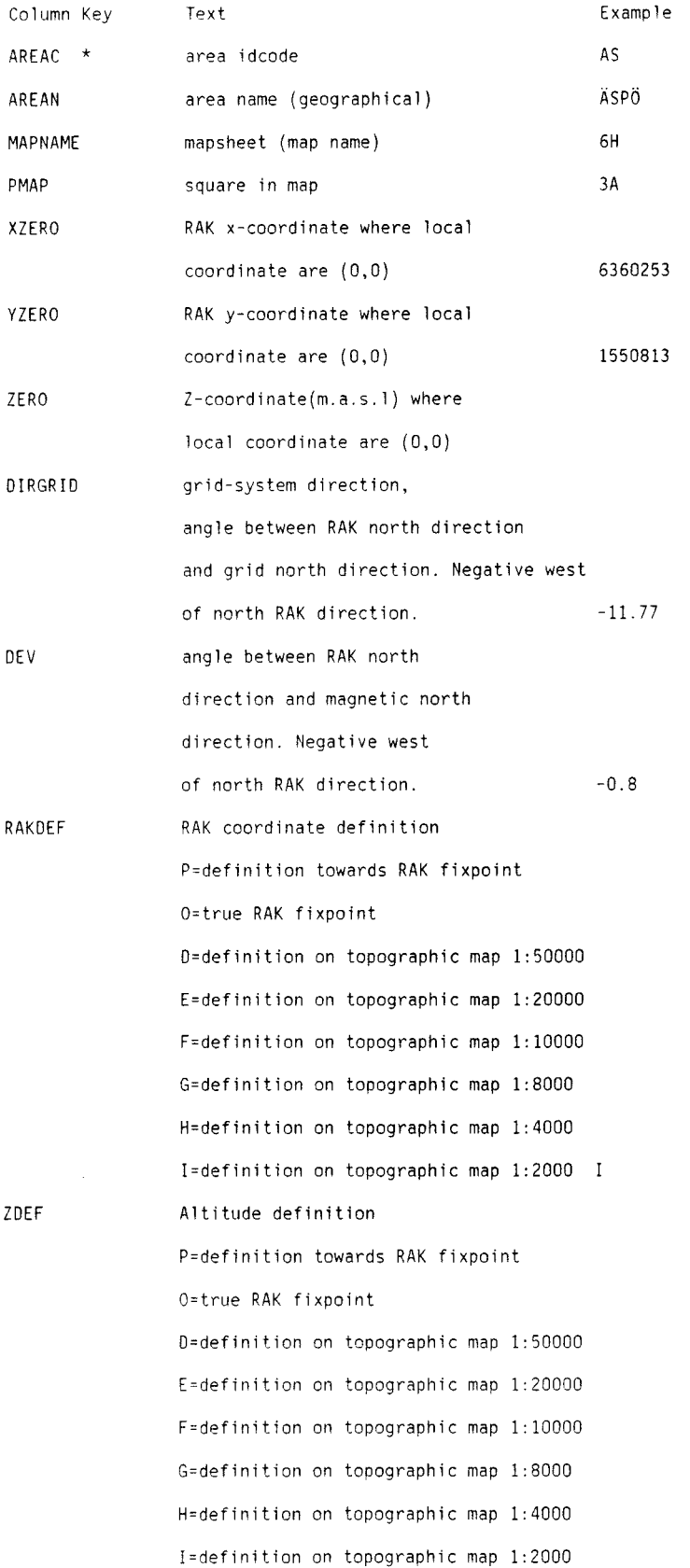

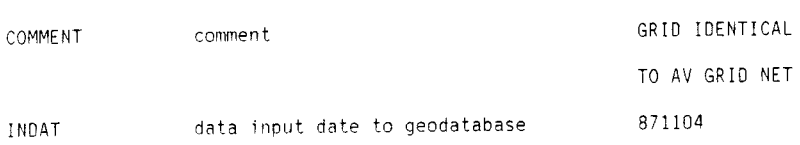

AREAC the areacode is a unique two letter code from the area name. All codes used to date are presented in Appendix A.

AREAN the area name is chosen from the topographical map.

MAPNAME <sup>a</sup>topographical map has a map name consisting of a code (1-2 figures and 1 letter) and <sup>a</sup> geographical name, i.e. 4F Lessebo.

- PMAP each topographic map is divided into <sup>25</sup> (1:20000) or 100 (1:10000) economic maps. These maps are coded in the interval 0a-9j, i.e. 9H. This code is called PMAP in the database.
- XZERO each grid net is positioned in the National Co-ordinate System (RAK Rikets Allmanna Koordinater). XZERO is the north-south RAK co-ordinate of the origin ( 0 N / 0 E) of <sup>a</sup> grid net.
- YZERO each grid net is positioned in the National Co-ordinate System (RAK Rikets Allmanna Koordinater). YZERO is the east-west RAK coordinate of the origin ( 0 N /0 N) of a grid net.
- DIRGRID angle between RAK north and grid net north. Grid net north is the direction of the side of the grid net which is closest to RAK north. This means that grid net north is always less than 45 degrees in a 360 degree system. DIRGRID is positive east and negative west of RAK north.
- DEV angle between RAK north direction and magnetic north direction (360 degree system). DEV is positive east of RAK north and negative west of RAK north.
- RAKDEF defines the origin of the x- and y- coordinates. Indirectly, this gives the

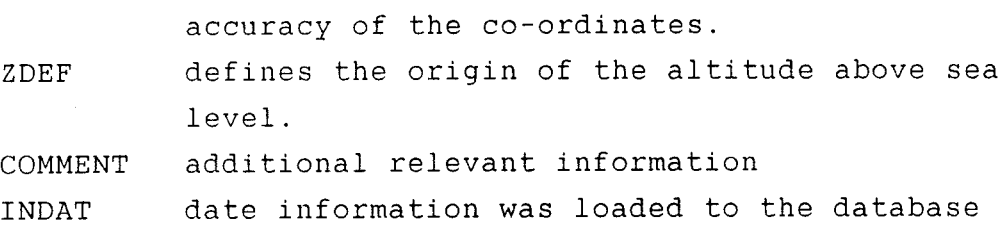

It has normally not been considered necessary to make <sup>a</sup> complete geodetic measurement regarding the position of the local grid net relative to the National Coordinate System (RAK). Instead, several points in the local grid net which were easily identified in the terrain were marked on field maps. It was then possible to calculate an RAK co-ordinate for the origin of the grid net from the map. The accuracy of that co-ordinate depends of course on the resolution of the map used. In the table AREA the field RAKDEF and ZDEF is used to provide information on the resolution of the maps used and hence also the accuracy of the co-ordinate. Assuming that a borehole is correctly positioned on <sup>a</sup> map, and that the resolution on any map is 2 mm, the RAK co-ordinates will be specified to within the accuracy shown in Table 2.1.

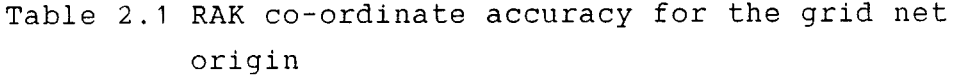

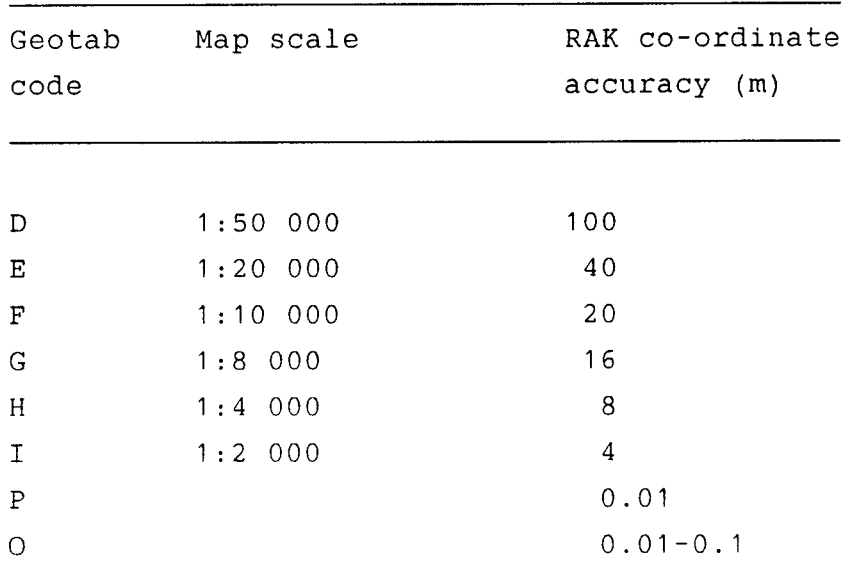

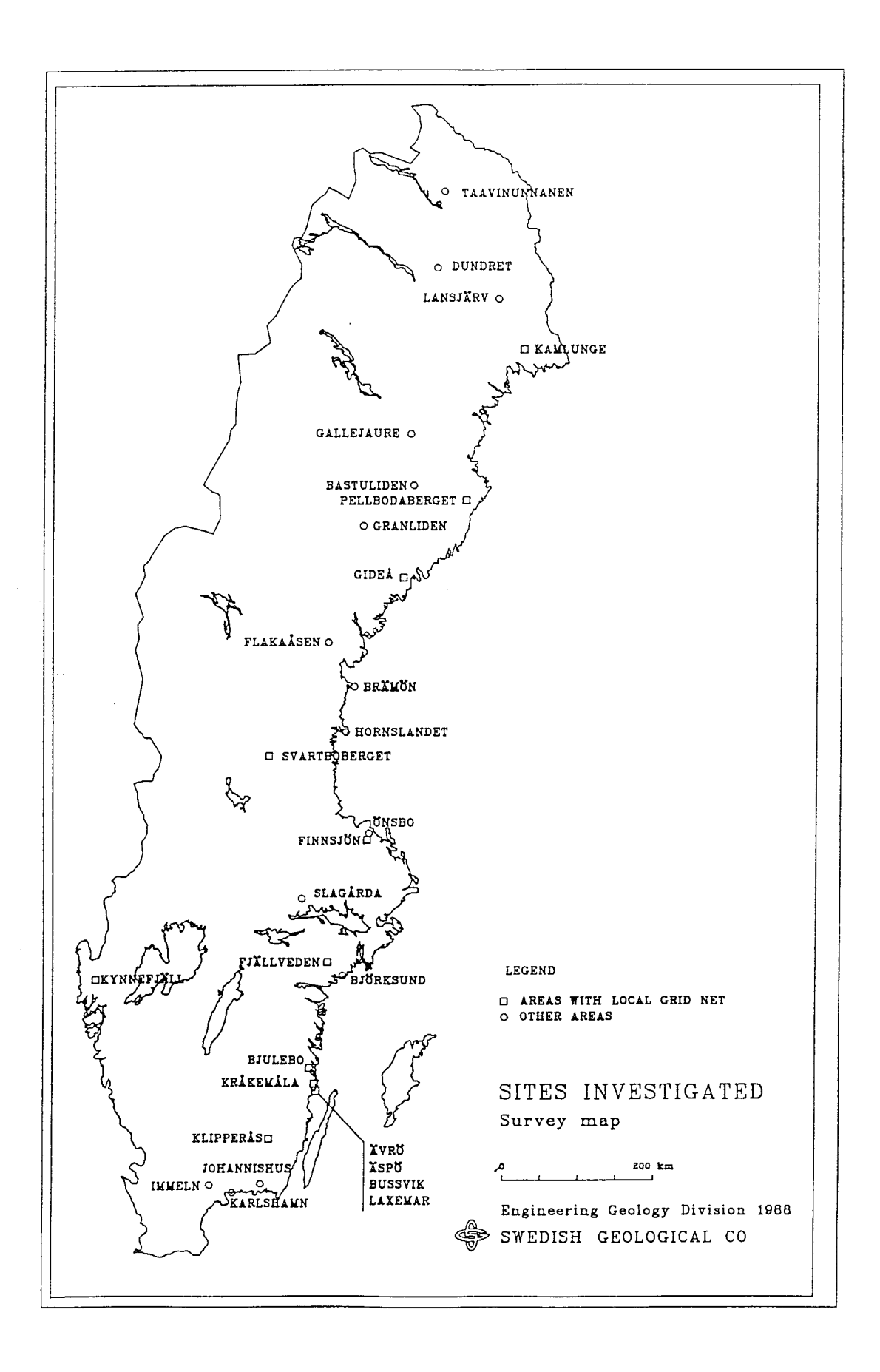

Figure 2.1 Map of areas investigated

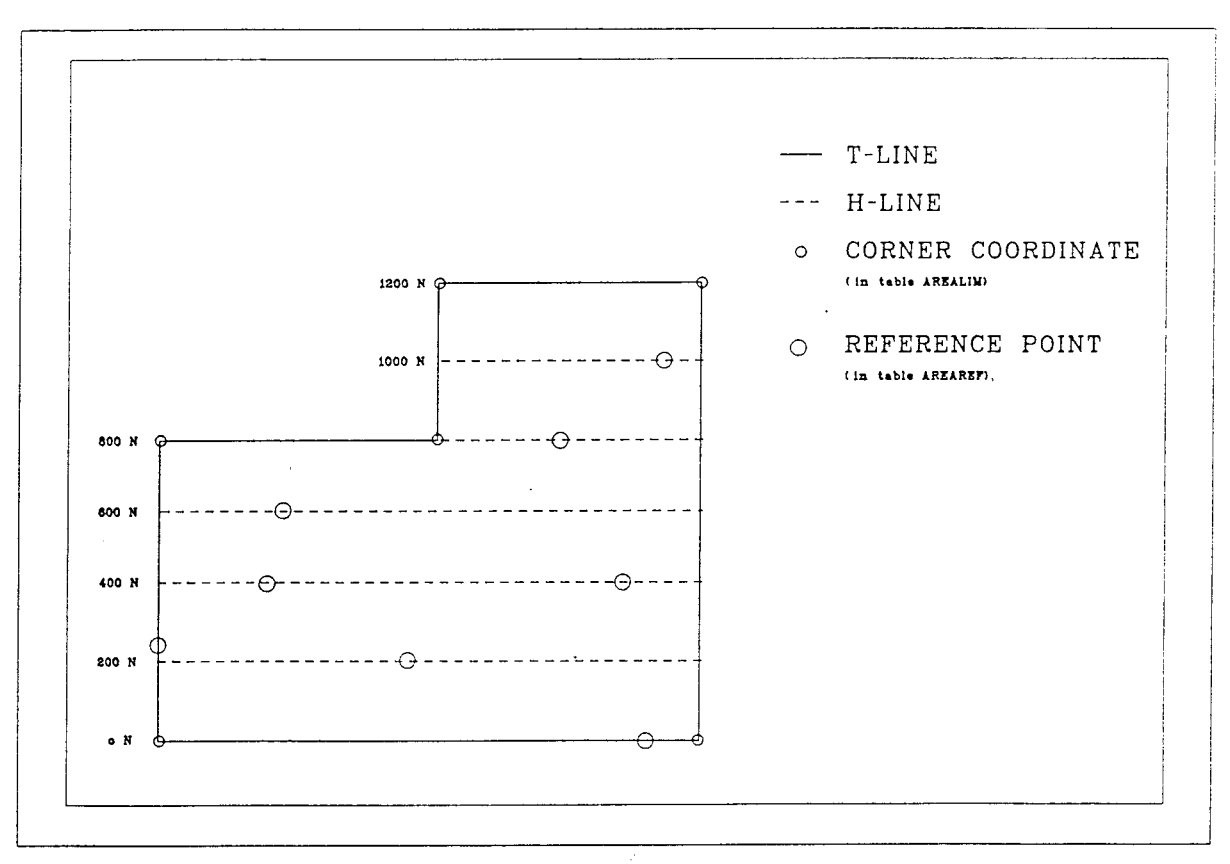

Figure 2.2 Grid net plan

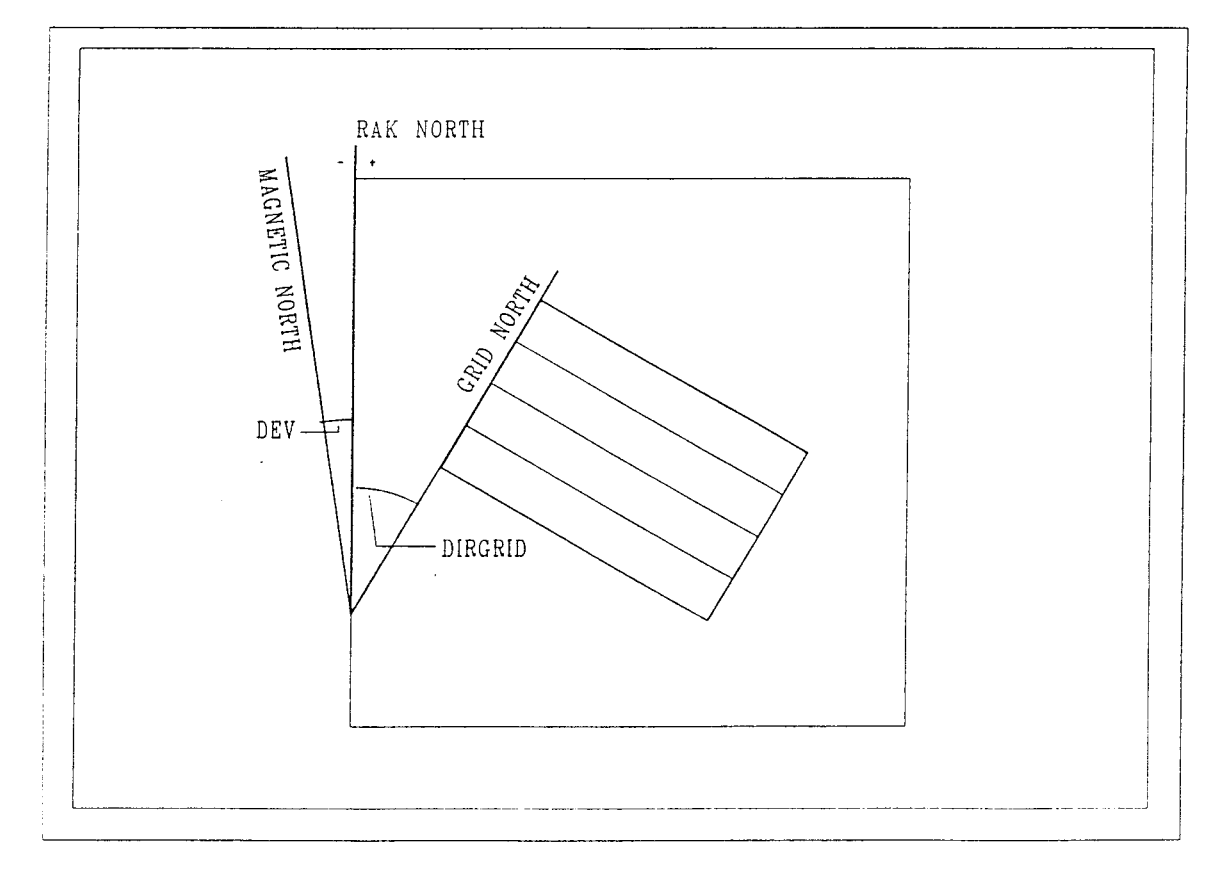

Figure 2.3 Grid net orientation

#### 2.2 AREALIM

This table contains corner co-ordinates of the grid net. If the grid net is rectangular, four pairs of coordinates are needed to describe the net. The coordinates are given in local co-ordinates.

GE0 DB .AREALIM Grid corner co-ordinates **(see** record underlined in Appendix **<sup>A</sup>**page 1)

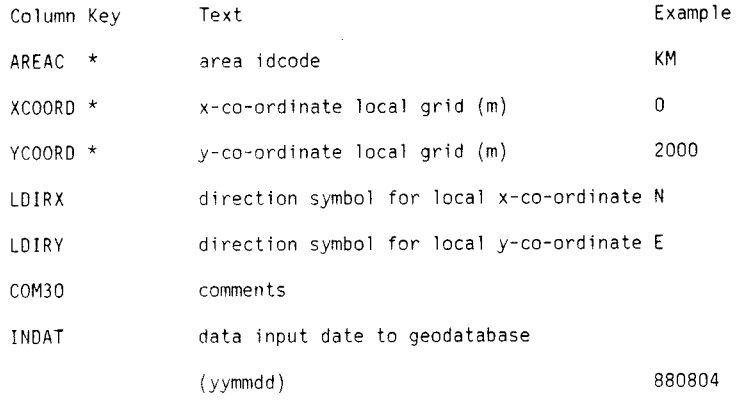

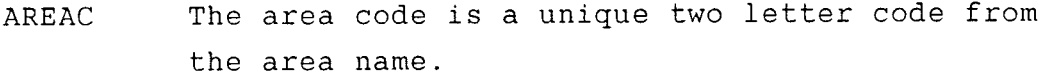

- **XCOORD**  the north-south co-ordinate in the local grid net. To simplify plotting and calculations, co-ordinates south of the origin are taken to be negative.
- **YCOORD**  the east-west co-ordinate in the local grid net. To simplify plotting and calculations, co-ordinates west of the origin are taken to be negative.
- LDIRX north (N) or south (S) symbol of the x-coordinate.
- LDIRY east  $(E)$  or west  $(W)$  symbol of the  $y$ -coordinate.
- COM30 additional relevant information
- INDAT date information was loaded to the database

#### 2.3 AREAREF

The local grid net in the field degenerates rapidly. Most of this disappears after a few years. To restore the net for use in further investigations, a series of so-called area reference point are used. Small metal <sup>p</sup>lates with local co-ordinates are nailed to tree stumps left along the T-lines of the grid net. The local coordinates of these points are collected in AREAREF.

#### GE0 DB .AREAREF Area reference points (see record underlined in Appendix A page 2)

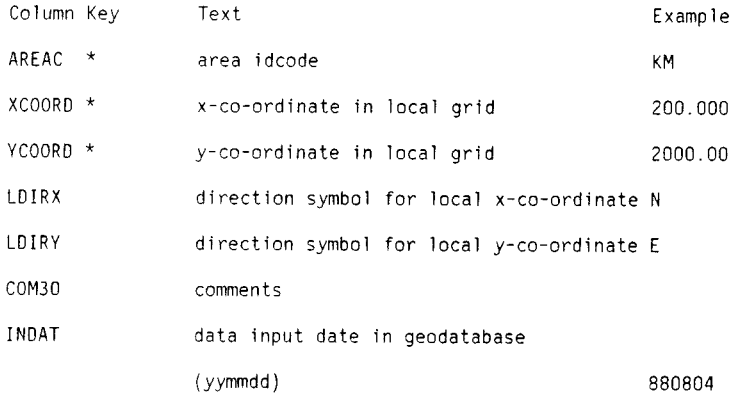

- AREAC the area code is a unique two letter code from the area name.
- XCOORD the north-south co-ordinate in the local grid net. To simplify plotting and calculations, co-ordinates south of the origin are taken to be negative.
- YCOORD the east-west co-ordinate in the local grid net. To simplify plotting and calculations, co-ordinates west of the origin are taken to be negative.
- **LDIRX**  north (N) or south (S) symbol for the x-coordinate.
- LDIRY east  $(E)$  or west  $(W)$  symbol for the y-coordinate.

COM30 additional relevant information

INDAT date information was loaded to the database

#### 2.4 AREAFIXP

If true RAK fixpoints or fixpoints measured from a RAK fixpoint are used to locate boreholes or the origin of the grid net itself in the RAK system, these fixpoints are collected in AREAFIXP.

1 5

An RAK fixpoint is a geodetically well determined fixpoint which is part of a system of triangular points attached to the National Co-ordinate System (RAK) of Sweden. In the terrain, these points are marked with bolts in the bedrock or in concrete constructions and are also presented on maps published by Lantmateriverket **(LMV).** 

No local z-co-ordinates are usually used during the field work in an area.

GEO DB .AREAFIXP Area fixpoints (see record underlined in Appendix A page 2)

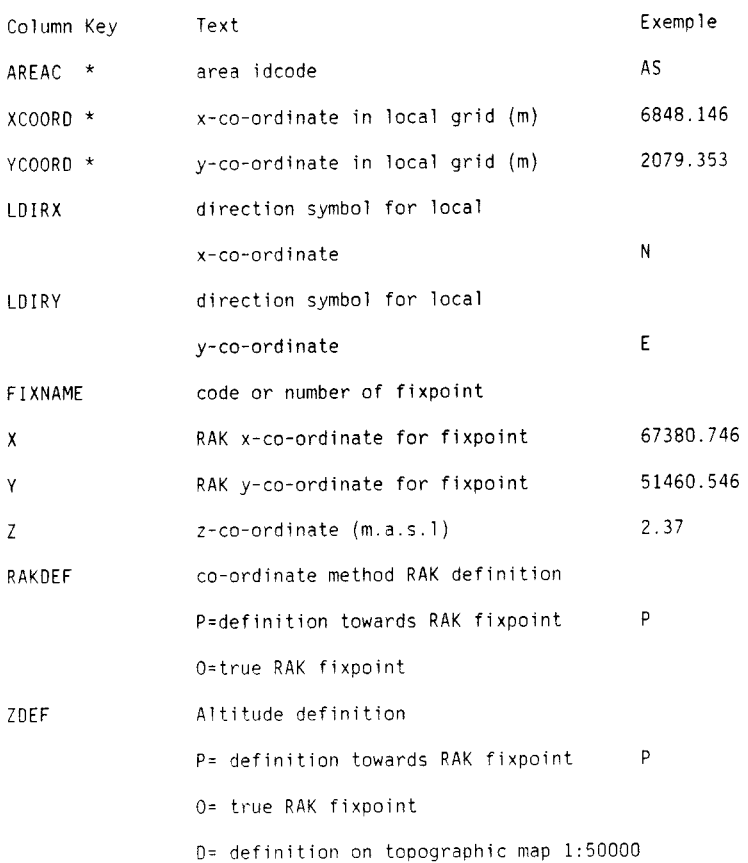

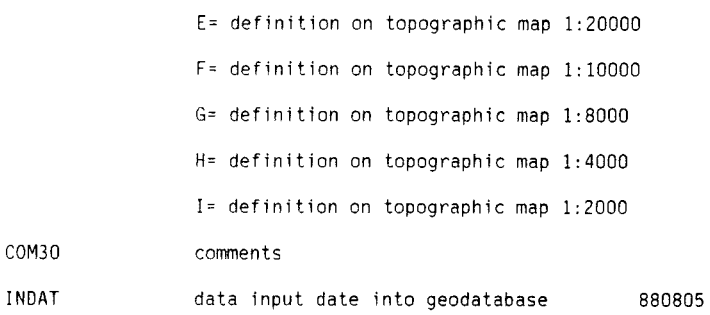

- **AREAC**  The area code is a unique two letter code from the area name.
- XCOORD the north-south co-ordinate in the local grid net. To simplify plotting and calculations, co-ordinates south of the origin are taken to be negative.
- YCOORD the east-west co-ordinate in the local grid net. To simplify plotting and calculations, co-ordinates west of the origin are taken to be negative.
- LDIRX north (N) or south (S) symbol of the x-coordinate.
- LDIRY east  $(E)$  or west  $(W)$  symbol of the y-coordinate.
- **X**  y north-south RAK co-ordinate for the fixpoint east-west RAK co-ordinate for the fixpoint
- z altitude above the sea level (m)
- RAKDEF ZDEF defines the origin of the x- and y- coordinates. Indirectly, this gives the accuracy of the co-ordinates. 0 is a permanent RAK fixpoint with high accuracy, P might not have the same accuracy and may also disappear. Defines the origin of the altitude above sea level.
- COMMENT additional relevant information
- INDAT date information was loaded to the database

General information from drilling events are collected in the method BGDRILL. The method consists only of one table.

DRILL drilling information

A list from this table is found in Appendix B.

3 . 1 DRILL

The DRILL table contains information on the type of drill rigg used and the drilling company. Drilling periods and the borehole length are also included.

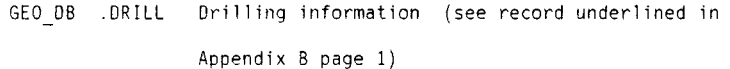

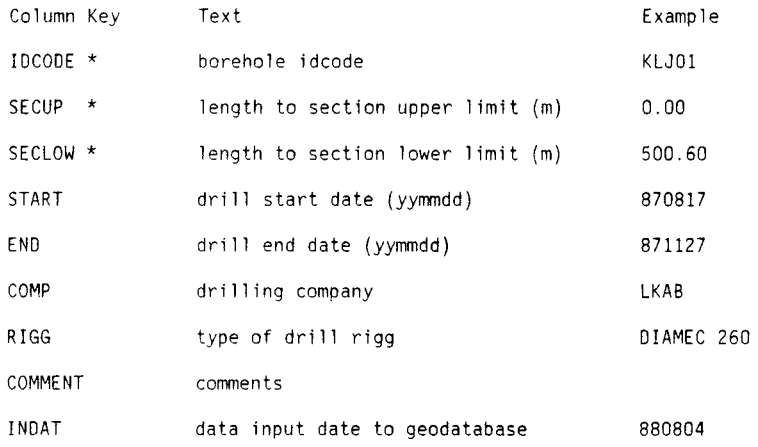

a borehole code where each position gives the IDCODE following information code for type of drilling  $\mathbf{1}$  $2 - 3$ area code  $4 - 5$ borehole number SECUP drilling started at this borehole length SECLOW drilling stopped at this borehole length START drilling started at this date drilling stopped at this date END COMP company performing drilling

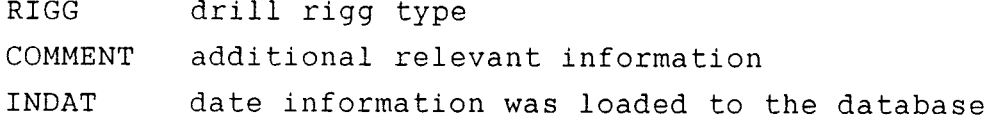

4 BGDRILLP -- BGR DRILLING PENETRATION

The method BGDRILLP contains information concerning the measurement and data from drill penetration during percussion drilling. This method contains two tables:

DRILLPF DRILLPD Drillhole penetration - Flyleaf page <sup>1</sup> Drill penetration log - Data

4. 1 DRILLPF

This table is a flyleaf table to the data table DRILLP. <sup>A</sup>flyleaf table contains information on the drilling company and drill crew involved. To date no information is stored in this table.

GEO DB .ORILLPF Drillhole penetration - Flyleaf page 1.

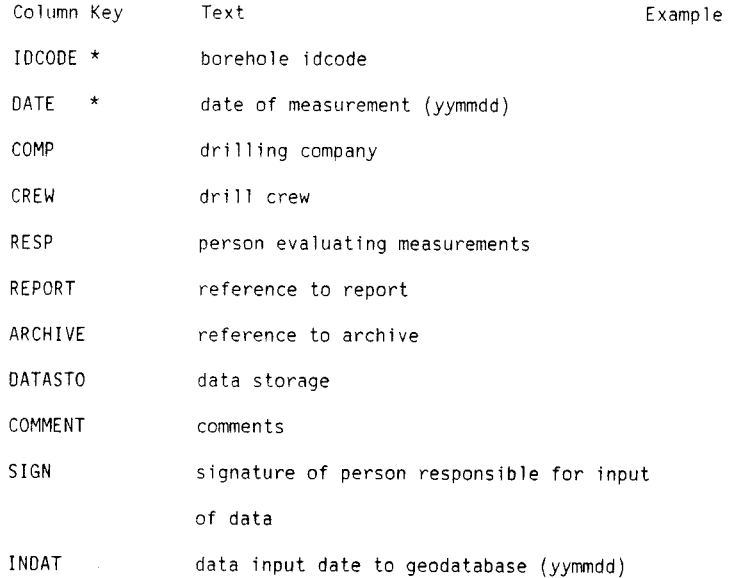

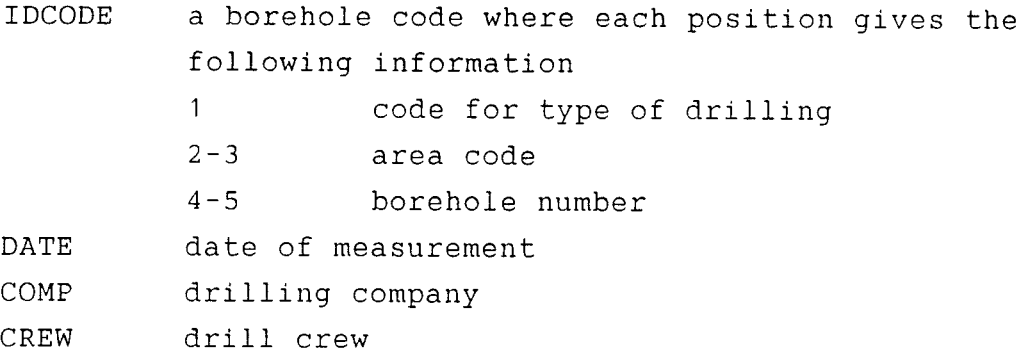

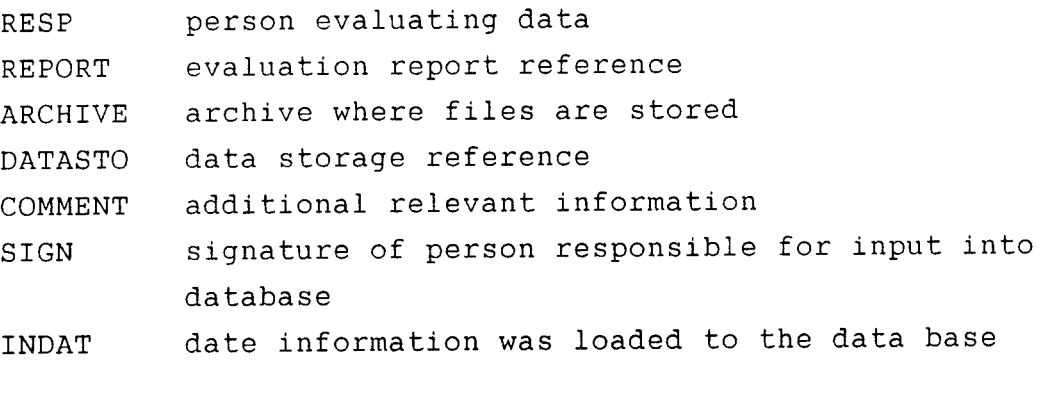

**4.2**  DRILLPD

Drill penetration data from percussion drilling is stored in this table.

GEO 08 .DRILLPO Drill Penetration Log - Data (see record underlined in Appendix C page 1)

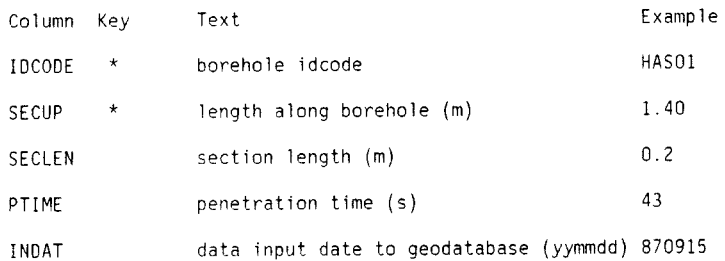

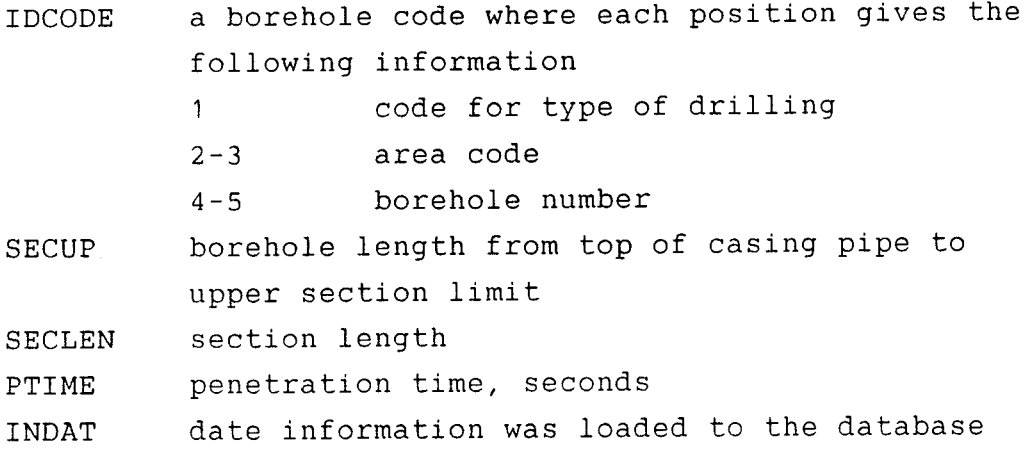

# 5 BGHOLE -- BGR BOREHOLE INFORMATION

During the investigation of an area, a series of cored boreholes are drilled. A number of percussion boreholes are also drilled, sometimes as many as 50 in one area. Different types of measurements were performed in the boreholes. The results from these measurements are stored in other tables in other subjects within the database.

The method BGHOLE contains different types of information concerning the boreholes. The method consists of the following tables:

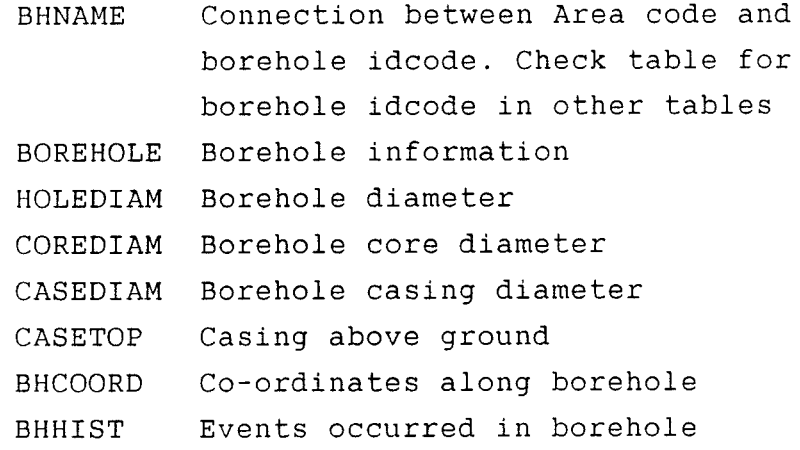

A list from each table is found in Appendix D.

#### 5. 1 **BHNAME**

This table describes the connection between borehole type, area code and borehole idcode. The table is used as <sup>a</sup>check table, to prevent data storage under an illegal idcode. To store data from a new borehole into any table within the database, the new borehole idcode must first be loaded into the table BHNAME.

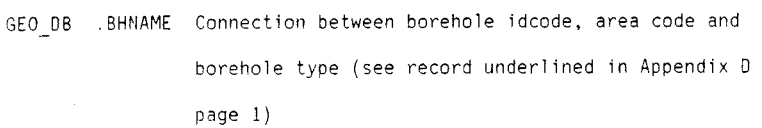

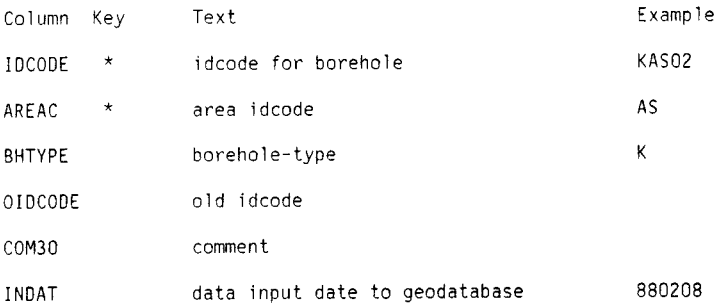

 $\label{eq:2} \mathcal{L} = \mathcal{L} \left( \mathcal{L} \right) \left( \mathcal{L} \right)$ 

 $\mathcal{L}^{\text{max}}_{\text{max}}$ 

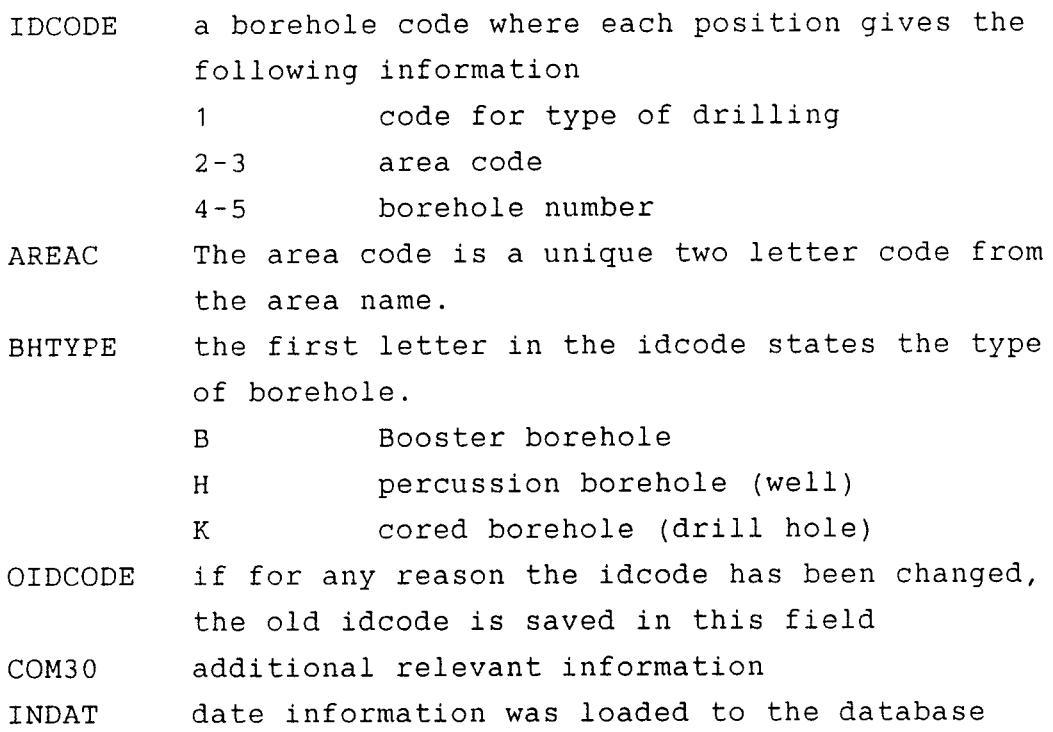

#### 5.2 BOREHOLE

General borehole information is collected in this table. This includes the borehole code, local and RAK coordinates, altitude, borehole length and intended orientation.

No local z-co-ordinate is usually used during the field **work.** 

GEO DB .BOREHOLE Borehole information (see record underlined in Appendix D page 1)

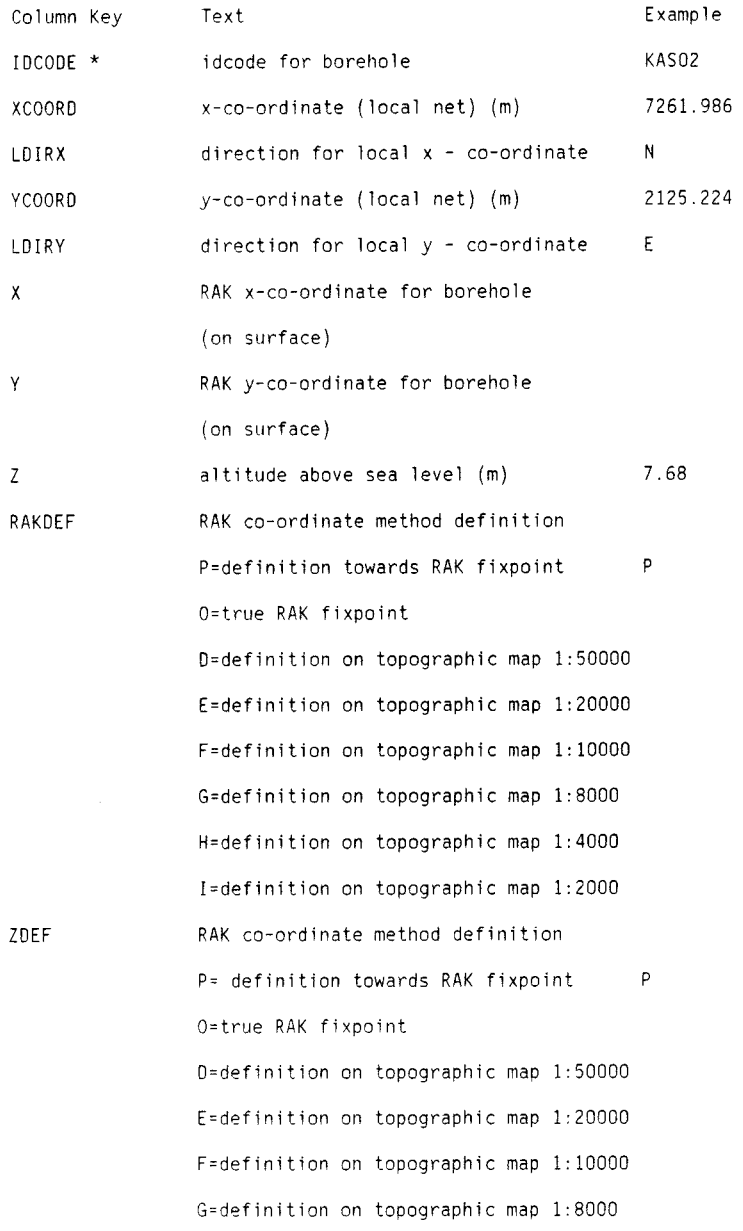

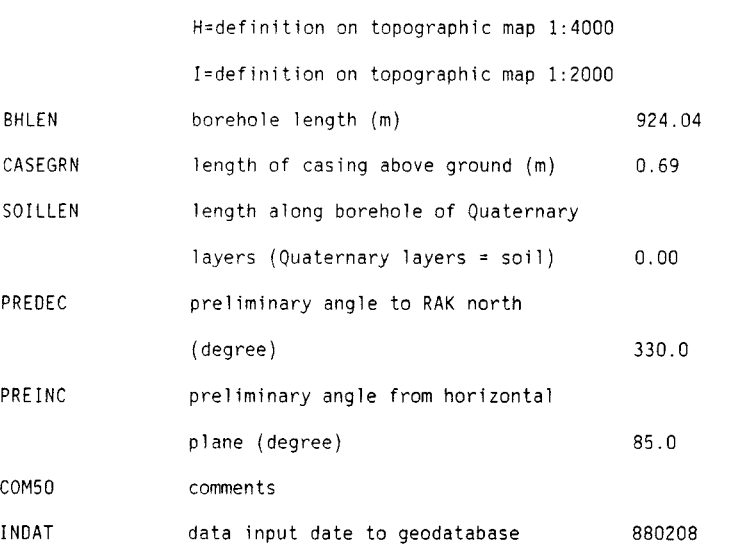

IDCODE <sup>a</sup>borehole code where each position gives the following information  $\mathbf{1}$ code for type of drilling

- 2-3 area code
- 4-5 borehole number
- XCOORD the north-south co-ordinate in the local grid net. To simplify plotting and calculations co-ordinates south of the origin are taken to be negative.
- YCOORD the east-west co-ordinate in the local grid net. To simplify plotting and calculations co-ordinates west of the origin are taken to be negative.
- LDIRX north (N) or south (S) symbol of the x-coordinate.

LDIRY east  $(E)$  or west  $(W)$  symbol of the  $y$ -coordinate.

z.

X y north-south RAK co-ordinate of the fixpoint east-west RAK co-ordinate of the fixpoint

RAKDEF ZDEF altitude above the sea level (m) defines the origin of the x- and y- coordinates. Indirectly, this gives the accuracy of the co-ordinates. 0 is a permanent RAK fixpoint with high accuracy, P might not have the same accuracy and may also disappear. defines the altitude of the origin above sea level.

BHLEN borehole length (m)

CASEGRN length of casing above ground (m)

SOILLEN length along borehole of Quaternary layers (Quaternary layers= soil )

PREDEC intended drill direction in a 360 degree clockwise system (degree)

PREINC intended angle from horizontal plane, vertical being 90 degrees

COM50 additional relevant information

**INDAT**  date information was loaded to the database

Normally the boreholes are determined geodetically towards the origin of the grid net ( 0 N / 0 E). Inside a local grid net the accuracy of the local borehole coordinates is estimated to be within 5 m.

Borehole RAK co-ordinates may be determined geodetically. In general, they are determined either directly from a map, or calculated from the RAK coordinate for the origin of the grid net, the local borehole co-ordinates and the orientation of the grid net. The accuracy of determination of the co-ordinates in either case depends on the scale of the map used, Table 5. 1 .

Table 5.1 Accuracy of the RAK co-ordinate for the boreholes

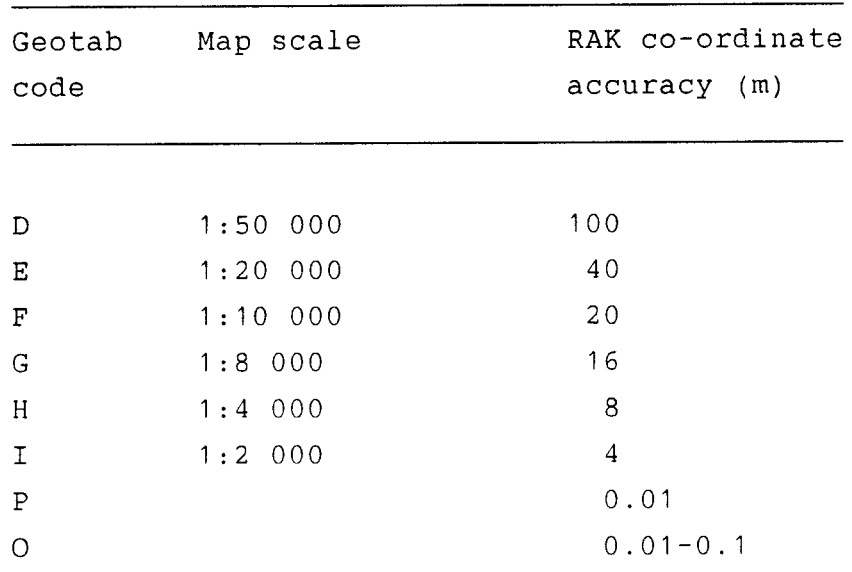

#### 5.3 HOLEDIAM

In this table, the diameter for a given section in <sup>a</sup> borehole is given. Normally the diameter is constant along the entire borehole length, but it may vary in some boreholes.

```
GE0 DB .H0LEDIAM Borehole diameter (see record underlined in 
     Appendix D page 2)
```
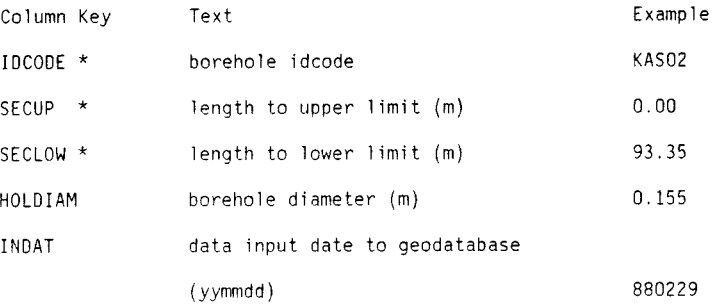

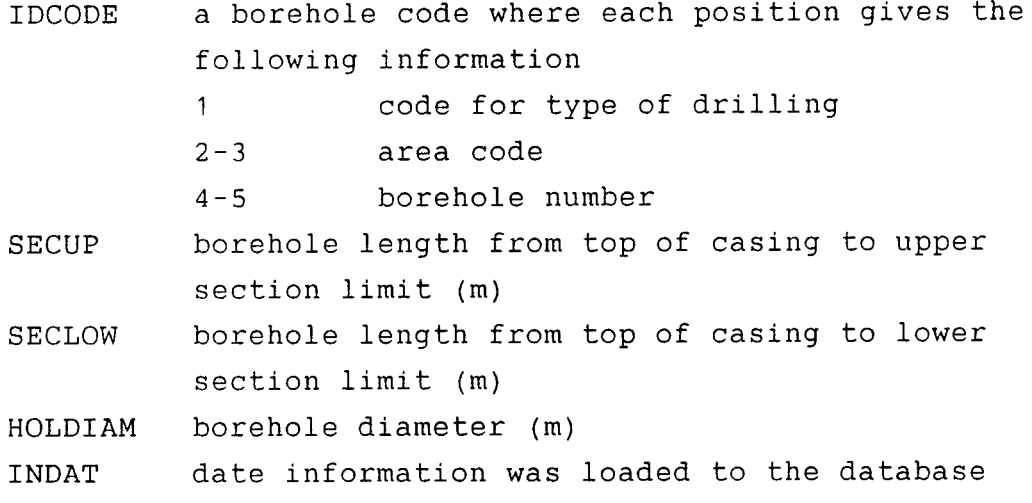

## 5.4 COREDIAM

This table contains information on drill core diameter.

 $\hat{\mathcal{A}}$ 

GEO DB .COREDIAM Drill core diameter (see record underlined in Appendix D page 2)

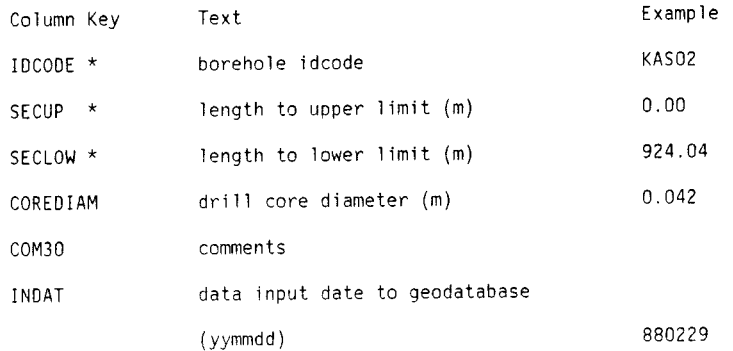

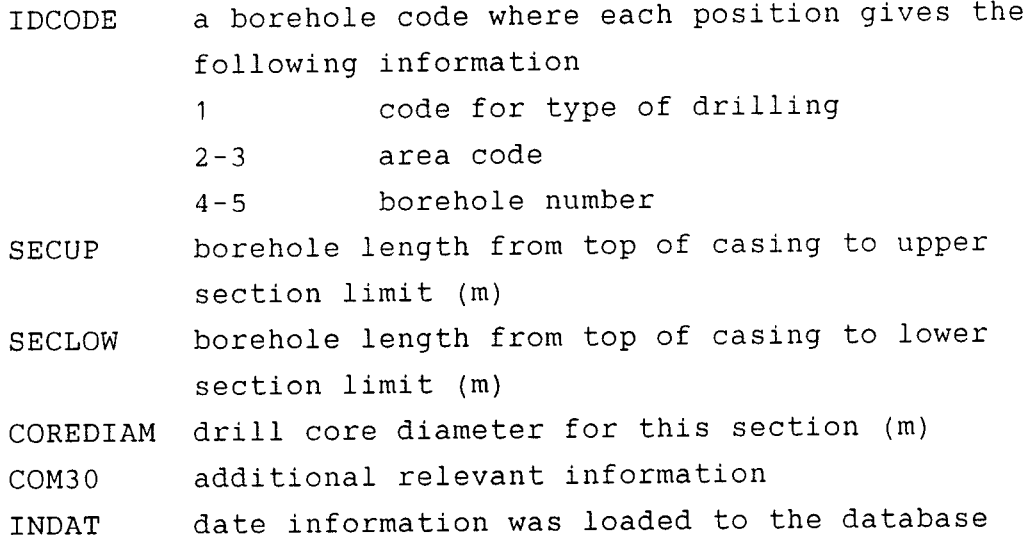

#### 5.5 CASEDIAM

 $\mathcal{A}^{\mathcal{A}}$ 

To prevent borehole collapse in the soil layer, an iron casing pipe is inserted into the bedrock during the drilling. In general, only one diameter is used in <sup>a</sup> borehole, but in some cases several diameters were used.

In the CASEDIAM table, the diameter of the casing pipe is noted.

GEO DB .CASEOIAM Borehole casing diameter (see record underlined in Appendix D page 2)

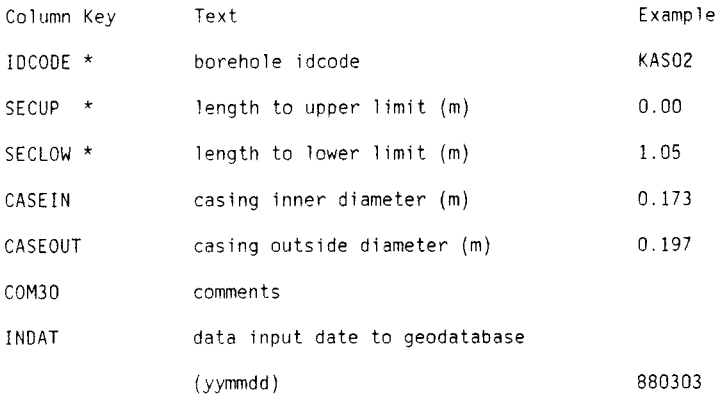

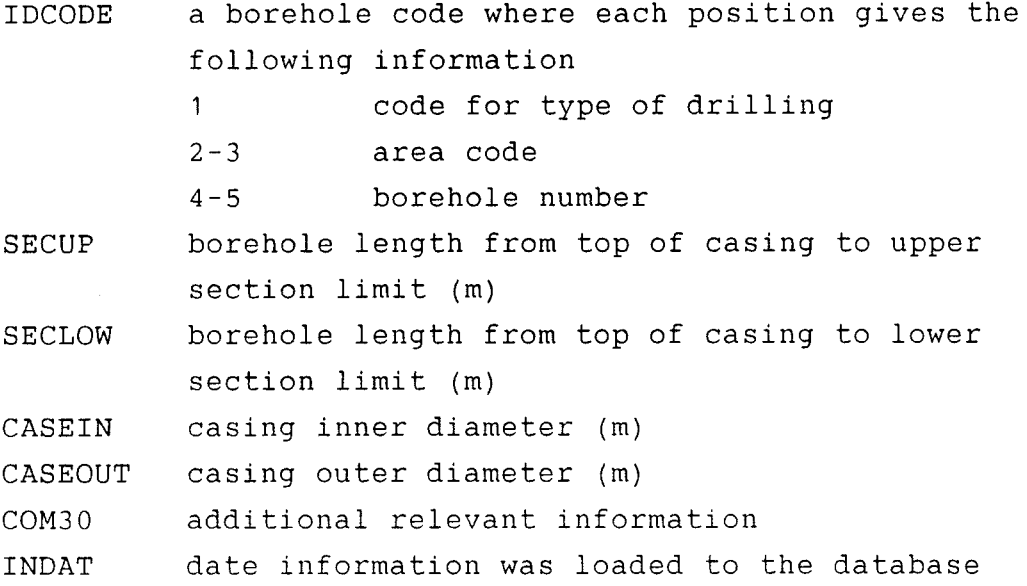

#### 5.6 CASETOP

This table contains information on casing length above <sup>a</sup> reference level. This information is of interest when measuring methods are used, which must later be compare<sup>d</sup> with each other and with the geological core mapping and then length corrected. Since the casing pipe is used to attach different types of equipment, its length is sometimes reduced or increased. It is then important to have a fixed reference level and to measure CASEGRN at every measuring event.

GEO DB .CASETOP Casing above ground (see record underlined in Appendix D page 3)

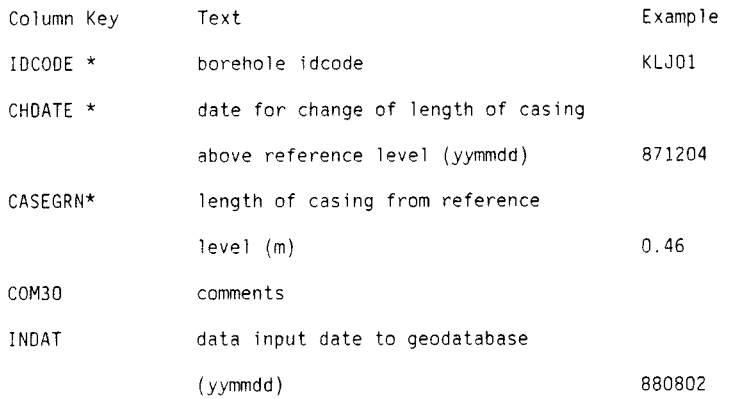

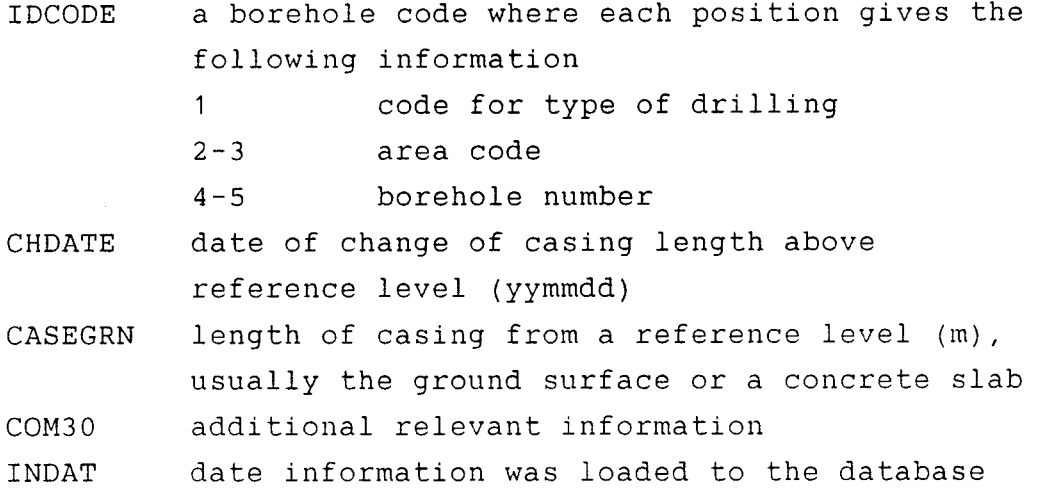

#### 5.7 BHCOORD

This table contains calculated local co-ordinates, vertical depths from the top of a casing and meters above sea level (MASL) for different lengths along the borehole. These values are generated and loaded into the table by a program, using information from the table DEVANGLE (DECLIN and INCLIN) and the table AREA (DIRGRID and DEV). This program is run automatically every night. The accuracy of the values calculated are presented in Table 5.2.

Table 5.2 Estimated accuracy for co-ordinates along the borehole

| X- and Y-co-ordinate<br>reference point | Accuracy                              |
|-----------------------------------------|---------------------------------------|
| top of casing                           | 1% of borehole length                 |
| local grid ON / OE                      | $5 m + 1$ % of borehole<br>length     |
| RAK system                              | $M + 5 m + 1$ % of borehole<br>length |

**<sup>M</sup>**= map dependent, see Table 2.1

When the borehole deviation log is measured, the borehole direction in the vertical plane, inclination, is monitored by a pendulum, while the direction in the horizontal plane is registered by a compass needle. The inclination is given in a 90 degree system, where <sup>0</sup> degrees is horizontal and 90 degrees is vertical. The direction is given in a 360 degree clockwise system.

The deviation log measurements are stored in a table called DEVANGLE. The inclination is in the column INCLIN, while the direction is in the column DECLIN.

Since the direction is measured with a compass needle and the RAK system is not oriented exactly in the magnetic north direction, corrections must be applied in the calculation of co-ordinates from the measurements. The topographic map indicates the following:

> RAK angle =  $compass angle + M - C$ where  $M =$  compass deviation (magnetic north direction - geographic north direction) and C = meridian convergence (RAK north direction - geographic north direction)

From this a new parameter, DEV, is defined:

DEV= M - C (magnetic north direction - RAK north direction)

Using the data in the columns DEV and DIRGRID from the table AREA and INCLIN and DECLIN from the table DEVANGLE, it is now possible to calculate the local coordinates at diffrent vertical depths in the borehole. Sign coventions are given on page 9.

 $X_i = X_{i-1} + (BHLEN_{i-1} - BHLEN_i) * COS(DECLIN-DEV+DIRGRID) * COS(INCLIN)$  $Y_i = Y_{i-1}$  + (BHLEN<sub>i-1</sub>-BHLENi) \* SIN(DECLIN-DEV+DIRGRID) \* COS(INCLIN)  $Z_i = Z_{i-1} + (BHLEN_{i-1}-BHLEN_i) * SIN(INCLIN)$ 

The same formulae can be used to calculate the RAK coordinates if DIRGRID is excluded.

GEO DB .BHCOORD Co-ordinates Along Borehole (see record underlined in Appendix D page 3)

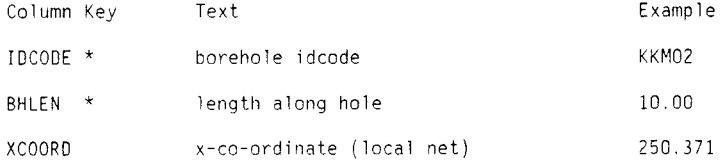

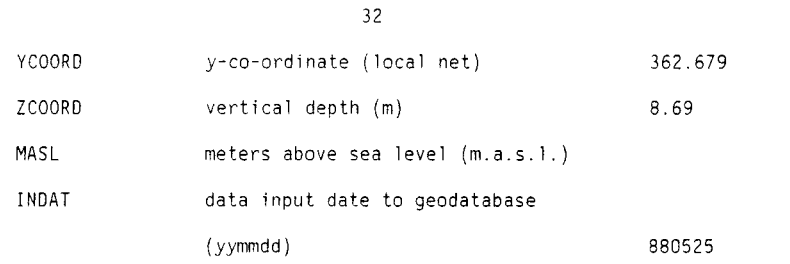

**IDCODE**  <sup>a</sup>borehole code where each position gives the following information

- $\mathbf{1}$ code for type of drilling
- 2-3 area code
- 4-5 borehole number

BHLEN length along borehole from top of casing

XCOORD the north-south co-ordinate in the local grid net calculated from the borehole deviation measurements.

YCOORD the calculated east-west co-ordinate in the local grid net calculated from the borehole deviation measurements.

ZCOORD calculated vertical depth for XCOORD/YCOORD, if zero at top of casing, positive downwards

#### MASL borehole level above sea level - ZCOORD (positive above and negative below sea level)

INDAT date information was loaded to the database

#### 5.8 BHHIST

Events such as the loss of equipment in borehole, blocked borehole etc, can be recorded in this table. So far (September 1988) no data has been loaded into this table.

GEO 08 .BHHIST Events Occurred In Boreholes

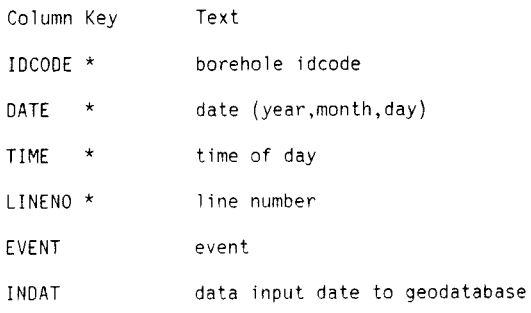

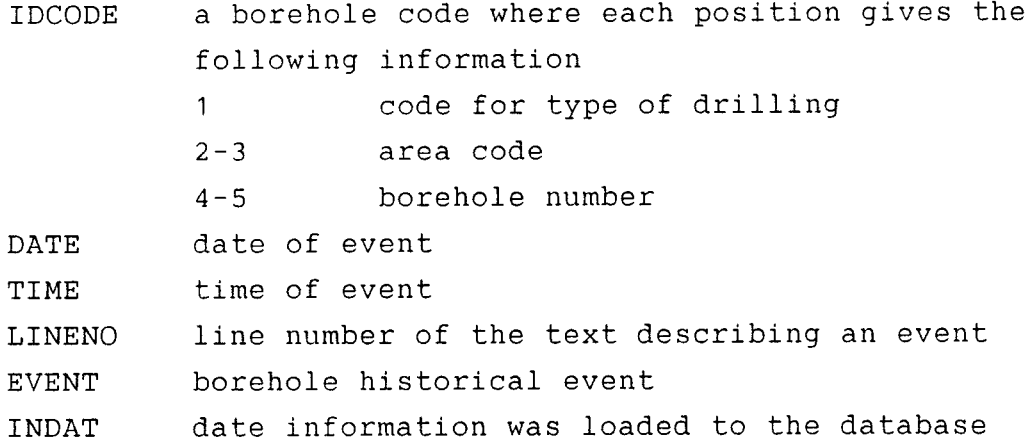

34

This method was created to gather information concerning what data is present in the database. The method consists of one table only. Example of list from this table is found in Appendix E.

#### 6. 1 ROWTAB

 $\mathcal{A}$ 

In this table, information on the number of rows (records) in each database table is found. This table must be updated manually and it is seldom up to date.

GEO DB .ROWTAB Description Of Tables - Number Of Rows In Tables (see record underlined in Appendix F page 1)

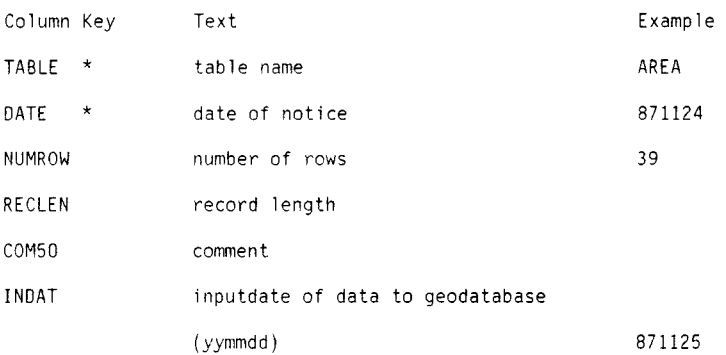

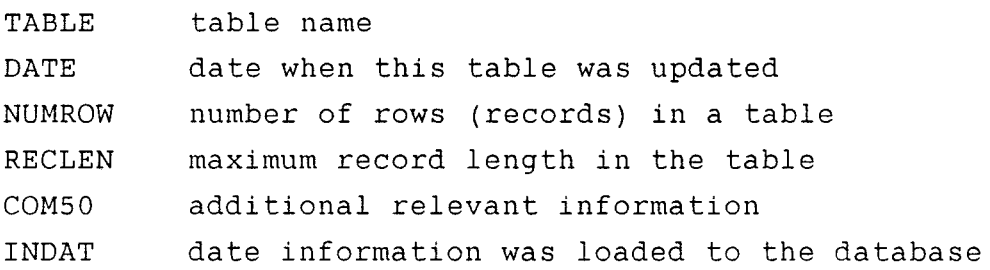

#### 7 BGTOLR -- BGR DATA TOLERANCE BACKGROUND TABLE

35

In a database table the accuracy of the data might depend on how each parameter was measured. The same type of measurement might be made with different instruments or the equipment might have been modified to <sup>g</sup>ive higher resolution. Nevertheless, all data in <sup>a</sup> specific table is stored in the same format. This might <sup>g</sup>ive a false picture of the accuracy or sensitivity of different measurements.

The method BGTOLR consists of only one table. A list from this table is found in Appendix F.

#### 7. 1 TOLR

The measuring sensitivity or accuracy for different data are stored in this table.

GEO DB . TOLR Tolerances in different columns (see record underlined in Appendix G page 1)

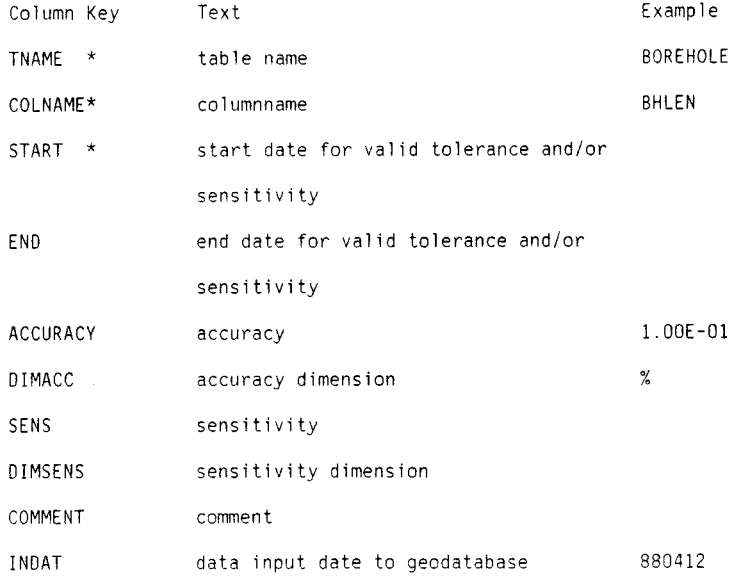

**TNAME**  table name in the database **COLNAME START END**  column name in this table accuracy/sensitivity valid from this date accuracy/sensitivity no longer valid from this date

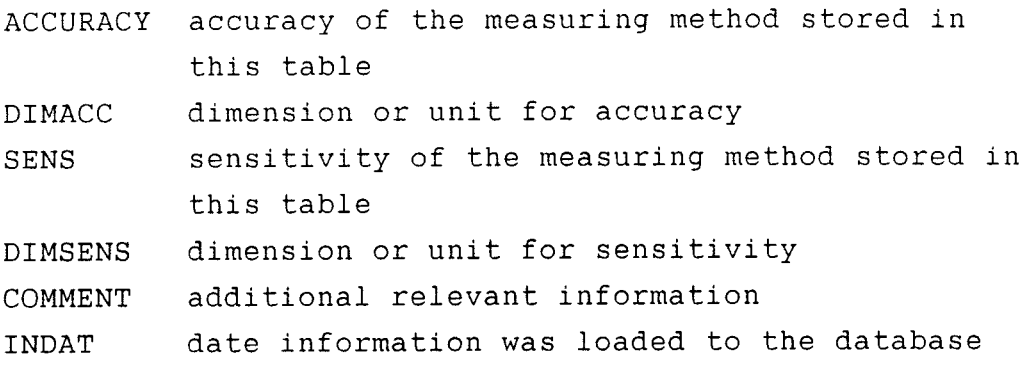

8 REFERENCES

- Gentzschein, B., 1986. Description of hydrogeological data in SKB's database Geotab. SKB TR86-22.
- Sehlstedt, S., 1988.TR88-05. Description of geophysical data in the SKB database Geotab. 8KB TR88-05.
- Stark, T., 1988.TR88-06. Description of geological data in the SKB database Geotab. SKB TR88-06.

 $\mathcal{A}^{\mathcal{A}}$ 

.AREAC,AREAN,MAPNAME,PMAP,XZERO,YZERO,ZZERO,DIRGRID,DEV,RAKDEF,

ZDEF

from AREA;

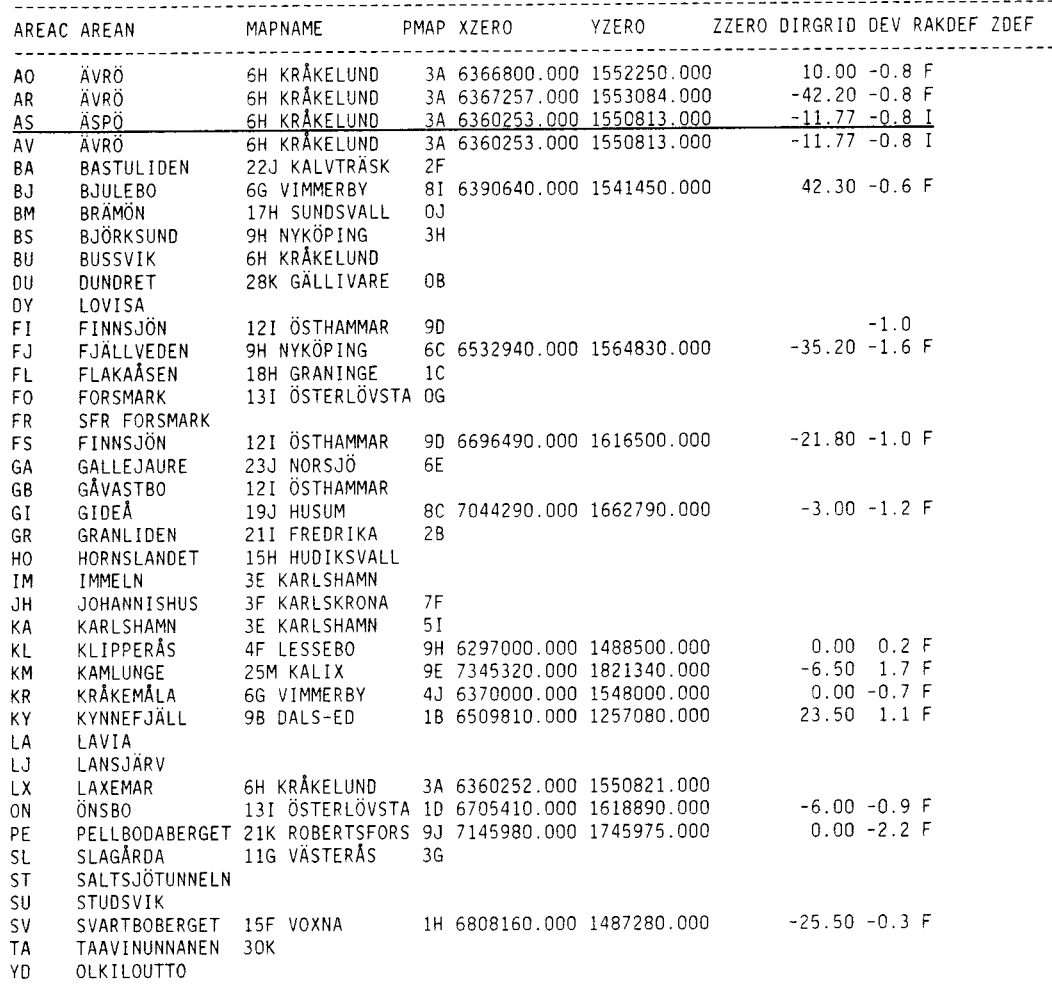

#### select AREALIM .AREAC,XCOORD,LDIRX,YCOORD,LDIRY,COM30,INDAT from AREALIM

where AREAC = **'KM'**  ;

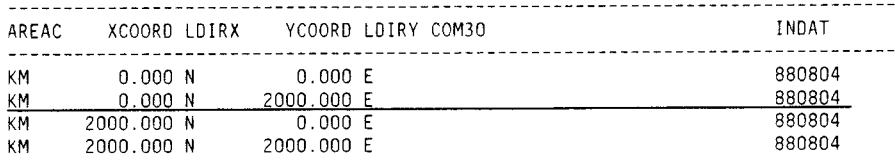

#### select AREAREF .AREAC,XCOORO,LOIRX,YCOORO,LDIRY,COM30,INOAT from AREAREF where AREAC = "KM" ;

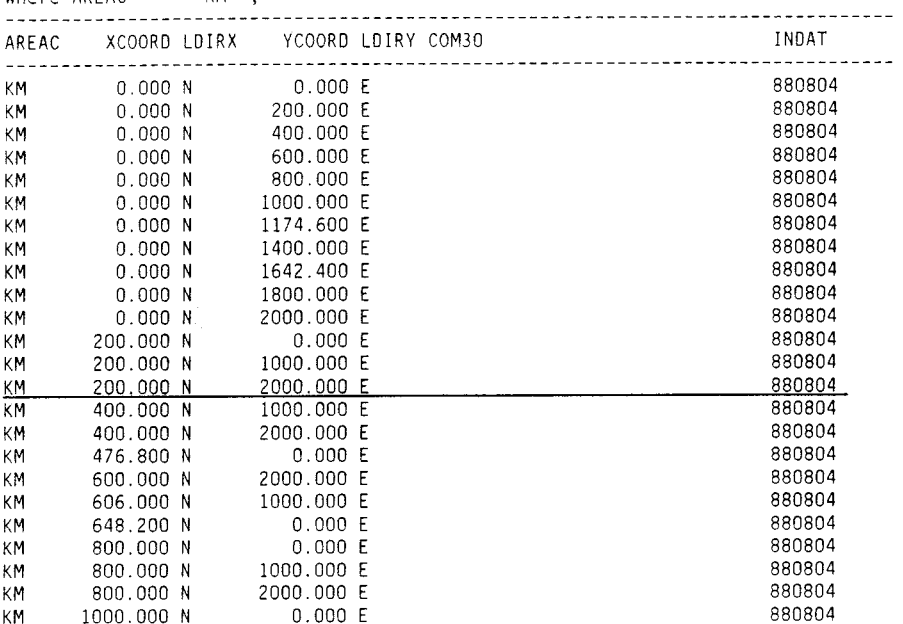

select AREAFIXP.AREAC,XCOORO,LDIRX,YCOORO,LDIRY,X,Y,Z,RAKDEF,ZDEF,INDAT from AREAFIXP

 $\mathcal{L}_{\mathbf{z}}$ 

where  $AREAC = 'AS'$ ;

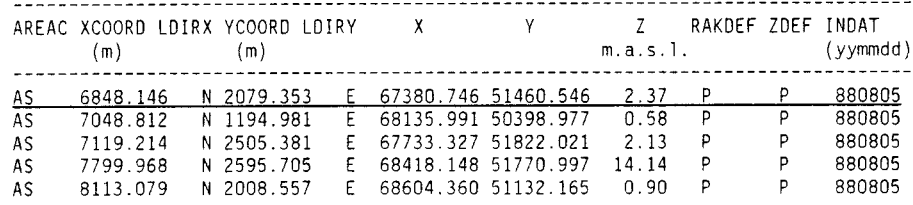

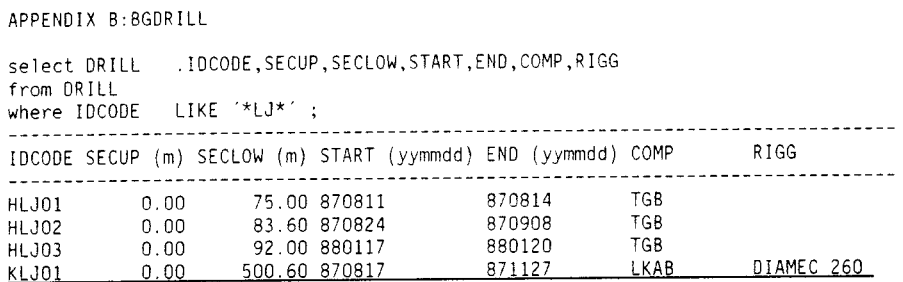

APPENDIX C:ORILLP

select ORILLPF 0 rows found

select DRILLPD . IOCOOE,BHLEN,PTIME,INOAT from ORILLPO where IOCOOE = 'HASOl' ;

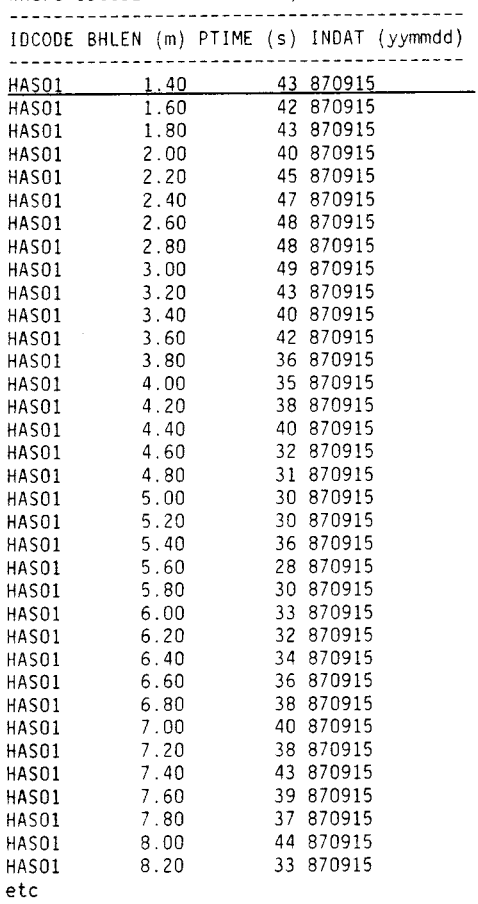

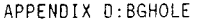

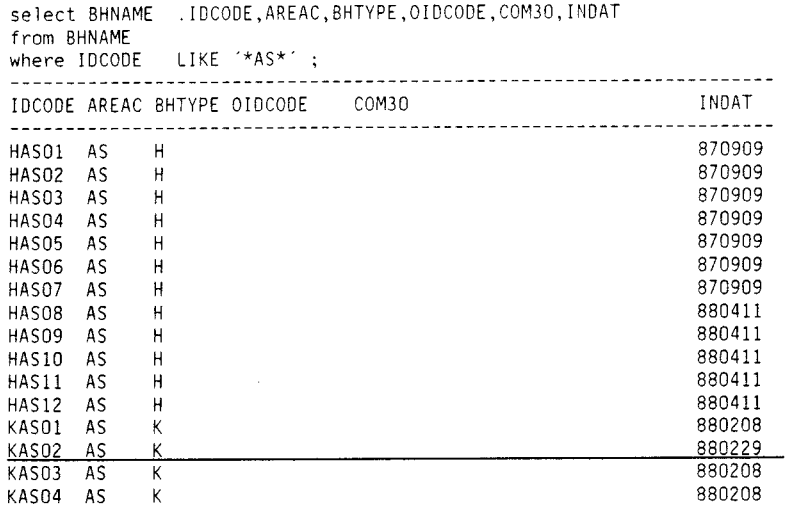

select BOREHOLE.IDCODE,XCOORD,LDIRX,YCOORD,LDIRY,X,Y,Z,RAKDEF,ZDEF,BHLEN, CASEGRN,SOILLEN,PREDEC,PREINC<br>from BOREHOLE

where IOCOOE LIKE "\*AS\*" ;

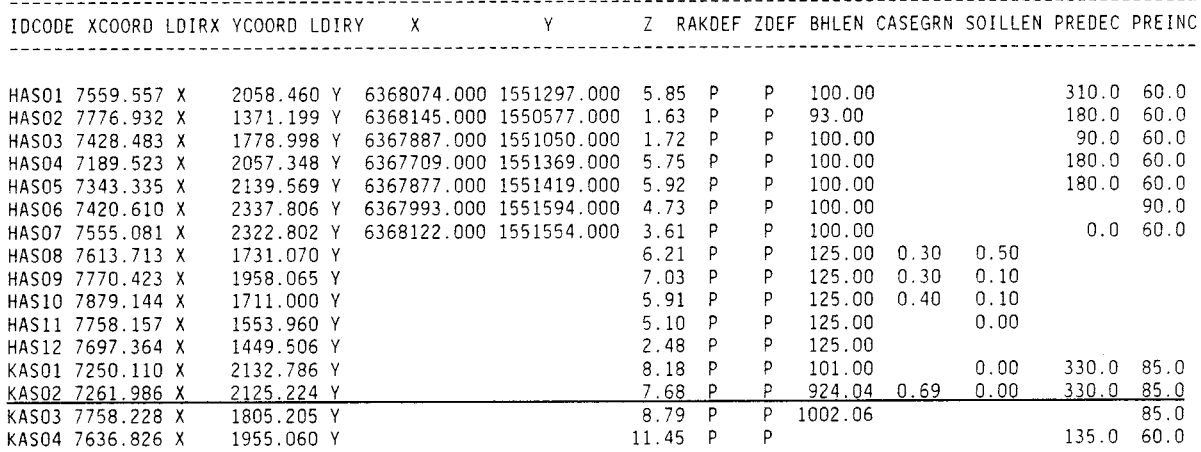

select HOLEDIAM. IDCODE, SECUP, SECLOW, HOLDIAM, INDAT from HOLEOIAM

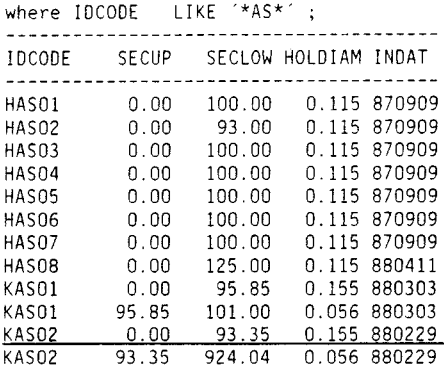

select COREDIAM.IOCOOE,SECUP,SECLOW,COREOIAM,COM30,INDAT from COREOIAM where  $IDCODE$   $LINE$   $*AS*$  ;

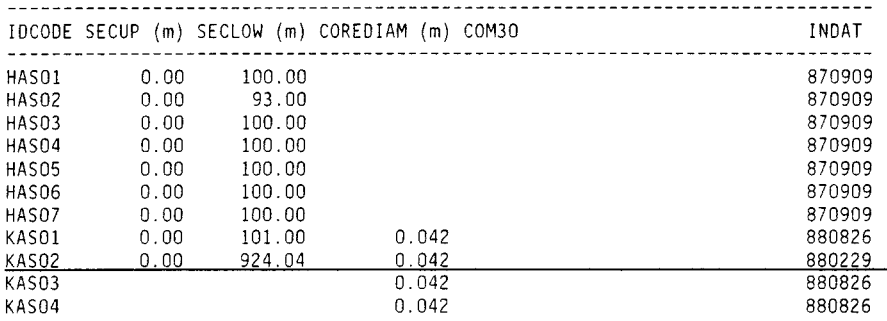

select CASEOIAM.JDCOOE,SECUP,SECLOW,CASEIN,CASEOUT,COM30,INOAT from CASEOIAM where IDCOOE LIKE '\*AS\*' ;

 $\sim$ 

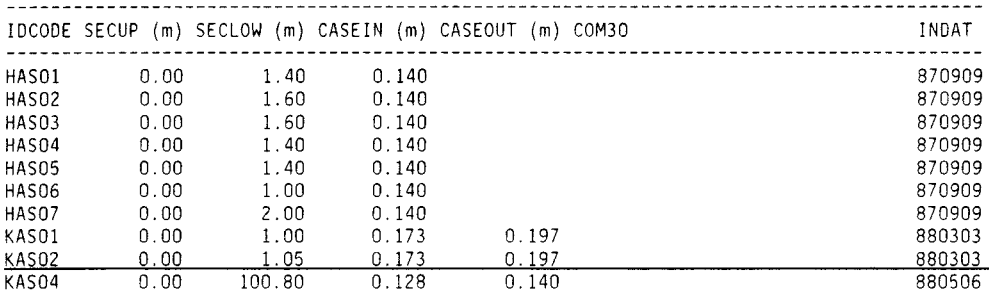

select CASETOP .IOCODE,CHOATE,CASEGRN,COM30,INDAT from CASETOP

where IOCODE LIKE '\*KL\*' ;

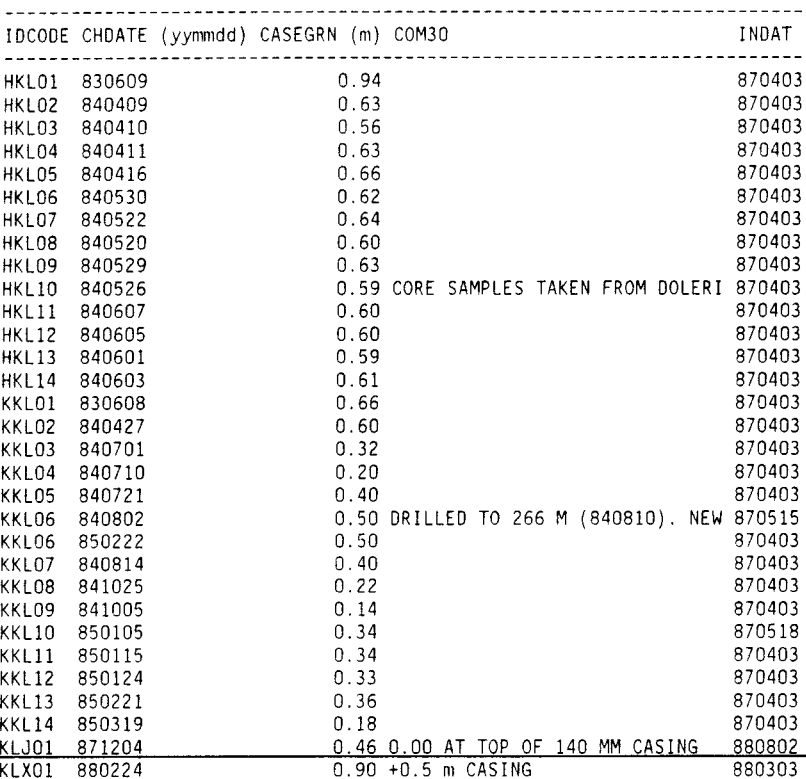

select BHCOORD . IOCOOE,BHLEN,XCOORD,ECOORO,ZCOORD,INDAT from BHCOORO

where IOCODE = 'KKM02' ;

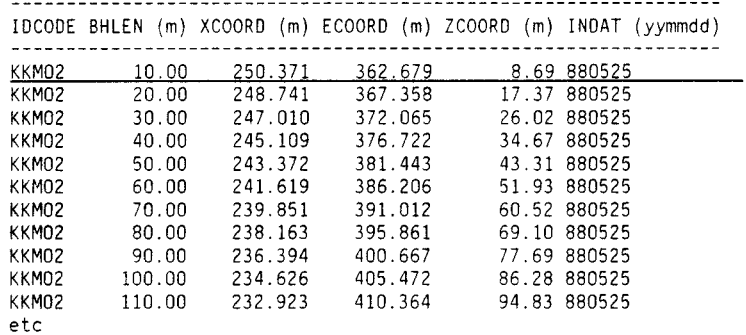

select BHHIST

0 rows found

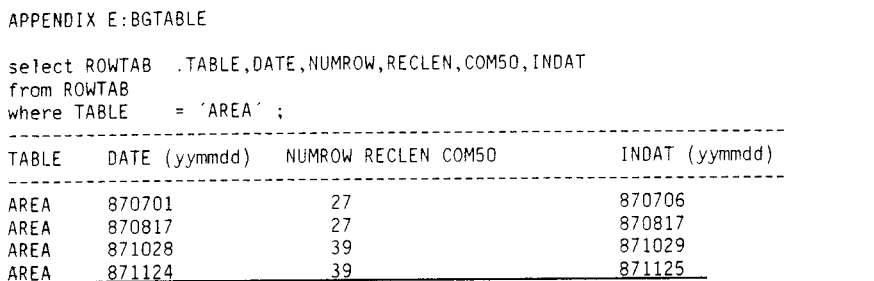

#### APPENDIX F:BGTOLR

#### select TOLR .TNAME,COLNAME,START,END,ACCURACY,OIMACC,SENS,DIMSENS,COMMENT, INDAT

from TOLR where TNAME = . BOREHOLE' ;

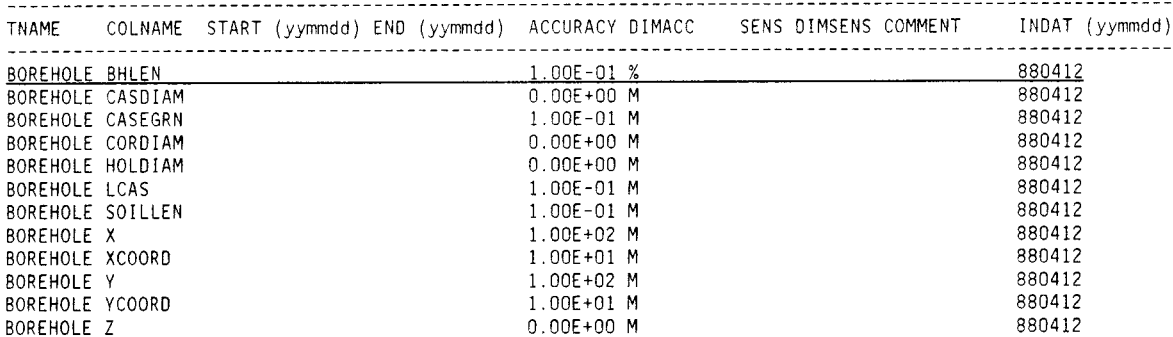

 $\mathcal{L}^{\text{max}}_{\text{max}}$ 

SWEDISH GEOLOGICAL CO Engineering Division

**FORM** 1, **AREA** 

Registration of background data from investigation area

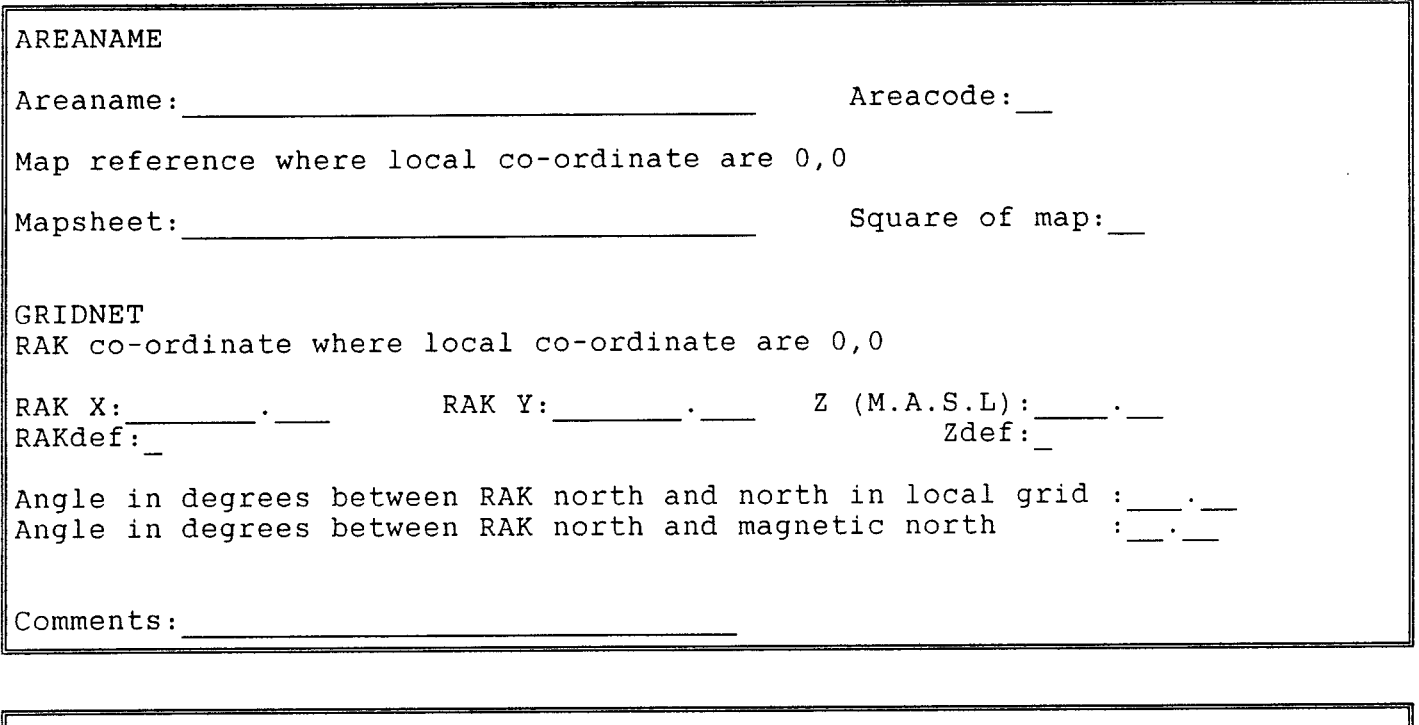

Please complete the form and return it to the person responsible for storing background data in the database. The data will be stored in the table AREA in SKBs database GEOTAB. If you do not have complete information, please keep a copy of the form. Fill in the missing information later and then send it in.

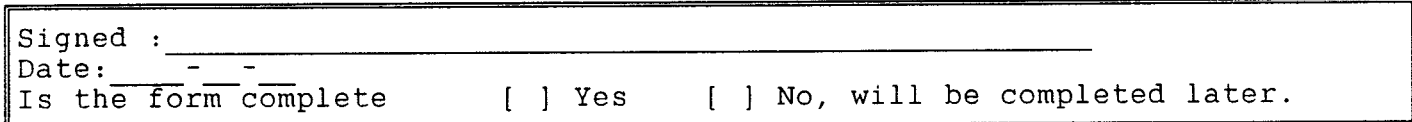

HOW TO COMPLETE THE FORM AREA Areaname:<br>The name of the area. (ex: KLIPPERAS) Areacode: (ex: KL) The two letter code for the area. Mapsheet:---,,----,-..----,------=--,---=- (ex: 121 OSTHAMMER) The name of the topographical map where 0,0 for the local gridnet is located. Square of map: (ex: 6A) The identification of the square of the map where 0,0 for the local gridnet is located. GRIDNET RAK X:=------,-~ (ex: 6368074.100) The RAK north co-ordinate where local gridnet co-ordinates are 0,0. RAK Y: . (ex: 1551297.000) The RAK east co-ordinate where local gridnet co-ordinates are 0,0.  $Z(M.A.S.L):$  . (ex: 134.234) The altitude from sea level where local gridnet co-ordinates are 0,0. RAKdef: (ex: I) A code giving information on how the RAK co-ordinates for the Xzero and Yzero are established. The codes are as follows <sup>p</sup>= towards RAK fixpoint <sup>D</sup>= on map in scale 1 : 50 000 G = on map in scale 1 : 8 000 <sup>E</sup>= on map in scale 1 : 2 0 000 H = on map in scale 1 : 4 000 F = on map in scale 1:10 000  $\,$  I = on map in scale 1:2 000  $\,$ Zdef: (ex: P) <sup>A</sup>code giving information on how the M.A.S.L. is established for the point where the local gridnet co-ordinates are 0,0. The codes are the same as for RAKdef.

Angle in degrees between RAK north and north in local grid: \_\_\_\_. (ex:123.23) The angle between RAK north and north in the local gridnet. The angle is taken to be negative towards west and positive towards east.

Angle in degrees between RAK north and magnetic north: . (ex: 1.5) The angle between RAK north and magnetic north. This angle is taken to be negative towards west and positive towards east.

SWEDISH GEOLOGICAL CO Engineering Division

FORM 2, AREA

Registration of background data from investigation area

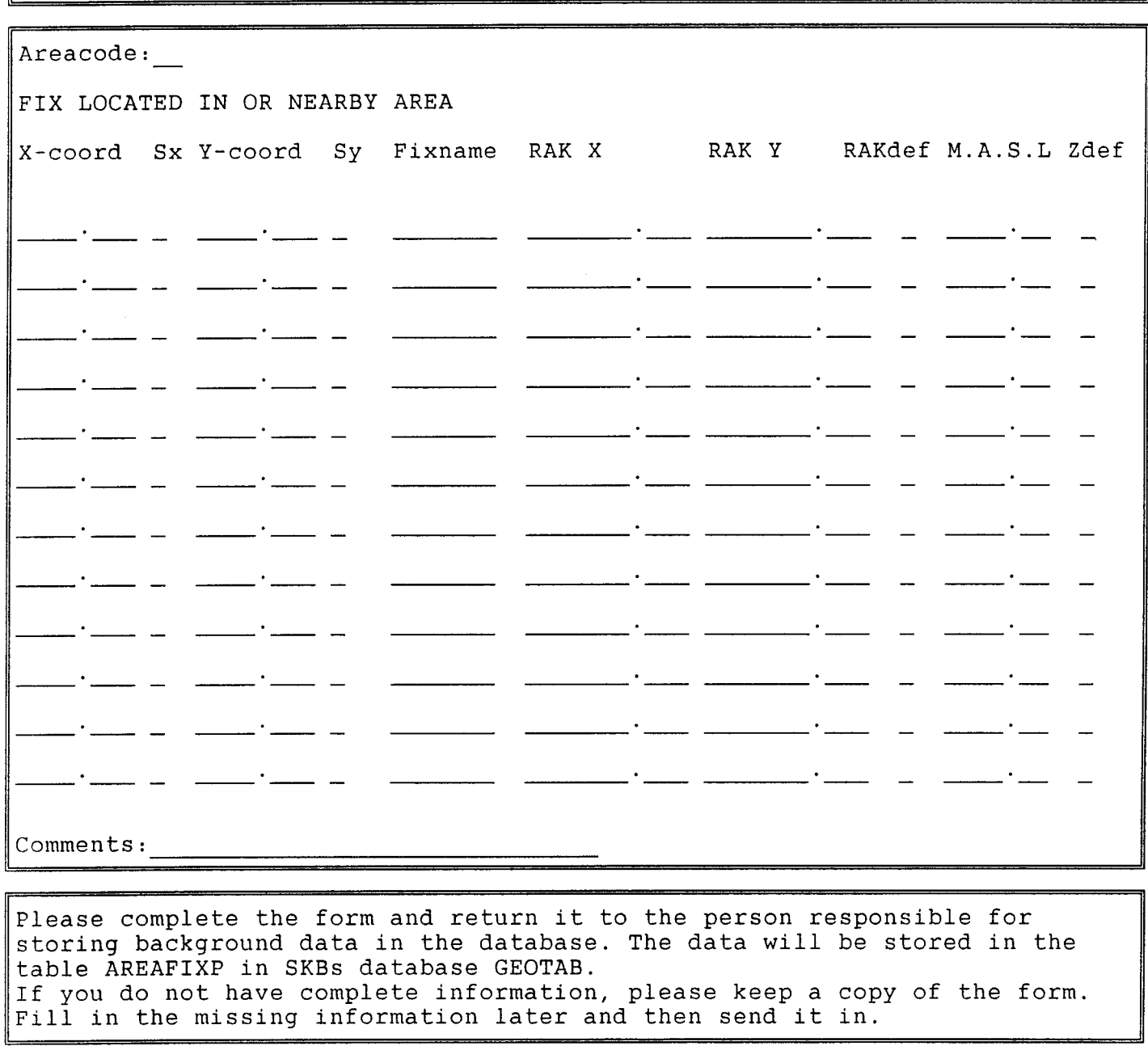

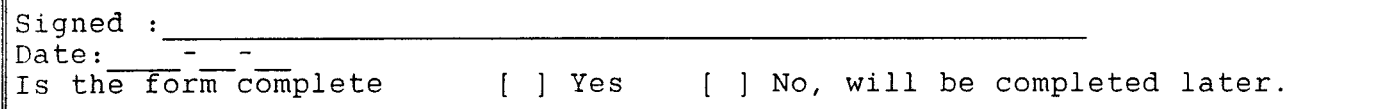

HOW TO COMPLETE THE FORM Areacode: (ex: KL) The two letter code for the area. The codes are stored in the table AREA in SKBs database GEOTAB. AREA FIXPOINTS Xcoord: . (ex: 75.120) The local x-co-ordinate for fixpoint location. Ldirx: (ex: S) The direction symbol for the x-co-ordinate in the local gridnet. Ycoord: . (ex: 150.000) The local y-co-ordinate for fixpoint location. Ldiry: (ex: E) The direction symbol for the y-co-ordinate in the local gridnet. Fixname: (ex: P23) The name of the fixpoint. XRAK:~--- (ex: 6512121 .123) The RAK x-co-ordinate for the fixpoint.  $YRAK:$  (ex: 1412000.000) The RAK y-co-ordinate for the fixpoint. M.A.S.L: (ex: 12.23) The altitude for the fixpoint. Rakdef: (ex: H) <sup>A</sup>code giving information on how the RAK co-ordinates for the Xzero and Yzero are established. The codes are as follows  $O = True RAK fix$ P = towards RAK fixpoint D = on map in scale 1 :50 <sup>000</sup> E = on map in scale 1 :20 <sup>000</sup> F = on map in scale 1 :10 <sup>000</sup> G = on map in scale 1 :8 <sup>000</sup> H = on map in scale 1 :4 <sup>000</sup> I= on map in scale 1 :2 <sup>000</sup>  $Zdef:$  (ex: P) <sup>A</sup>code giving information on how the M.A.S.L. is established for the point where the local gridnet co-ordinates are 0,0. The codes are the same as for Rakdef.  $O = True RAK fix$  $P =$  towards RAK fixpoint  $D =$  on map in scale 1:50 000  $G =$  on map in scale 1:8 000  $E =$  on map in scale 1:20 000 H = on map in scale 1:4 000  $F =$  on map in scale 1:10 000 I = on map in scale 1:2 000

SWEDISH GEOLOGICAL CO Engineering Division

```
v2.0 1988-10-28
```
**FORM 3, AREA** 

Registration of background data from investigation area

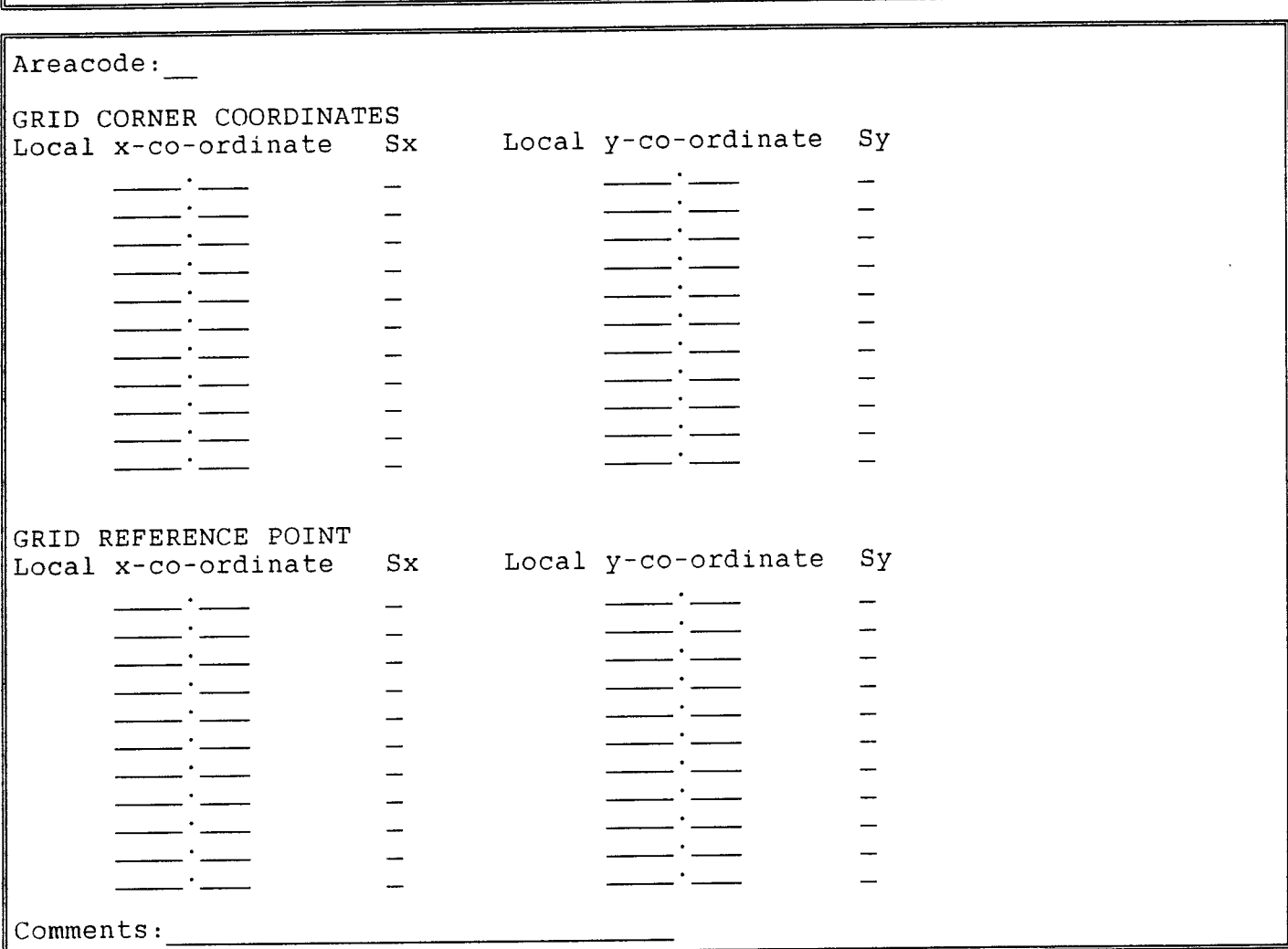

Please complete the form and return it to the person responsible for storing background data in the database. The data will be stored in the table AREALIM and AREAREF in SKBs database GEOTAB. If you do not have complete information, please keep a copy of the form. Fill in the missing information later and then send it in.

![](_page_55_Picture_170.jpeg)

HOW TO COMPLETE THE FORM Areacode: (ex: KL) The two letter code for the area. The codes are stored in the table AREA in SKBs database GEOTAB. GRIDNET CORNER CO-ORDINATES Xcoord: . (ex: 1212.400) The local x-co-ordinate for a corner of the gridnet. Ldirx: (ex: N) The direction symbol for the x-co-ordinate in the local gridnet. Ycoord: . (ex: 1005.000) The local y-co-ordinate for a corner of the gridnet. Ldiry: (ex: Y) The direction symbol for the y-co-ordinate in the loal gridnet. GRIDNET REFERENCE POINTS Xcoord: . (ex:1023.000) The local x-co-ordinate where the preservation mark is placed. Ldirx: (ex: N) The direction symbol for the x-co-ordinate in the local gridnet. Ycoord: . (ex: 534.100) The local y-co-ordinate where the preservation mark is placed. Ldiry: (ex: W) The direction symbol for the y-co-ordinate in the loal gridnet.

SWEDISH GEOLOGICAL CO Engineering Division

FORM, BOREHOLE

Registration of background data from investigation area

![](_page_57_Picture_347.jpeg)

table BOREHOLE in SKBs database GEOTAB. If you do not have complete information, please keep a copy of the form. Fill in the missing information later and then send it in.

![](_page_57_Picture_348.jpeg)

INFORMATION ABOUT HOW TO FILL IN THE FORM AREA The name:  $\overline{of}$  the area. (ex: KLIPPERÅS) Borehole idcode: (ex: KKL02) The borehole idcode. Old idcode: (ex: KKL1b) Old idcode for borehole if such exist. Borehole local x-co-ordinate: (ex: 1234.12) Axis symbol:  $\overline{(ex: N)}$ Borehole local  $y$ -co-ordinate:  $(ex: 1200.00)$ Axis symbol: Borehole  $\texttt{RAK}\texttt{-x-co-ordinate:}$  Borehole RAK y-co-ordinate: Borehole altitude above sealevel  $(M.A.S.L)$ : RAK definition: A code giving information on how the RAK co-ordinates for the borehole are established. The codes are as follows P = towards RAK fixpoint (ex: I) D = on map in scale 1 :50 000 E = on map in scale 1 :20 000 F = on map in scale 1 :10 000 G = on map in scale 1 :8 000 H = on map in scale 1 :4 000 I= on map in scale 1 :2 000 M.A.S.L definition: (ex: P) <sup>A</sup>code giving information on how the M.A.S.L. is established for the borehole. The codes are the same as above. Borehole length from top of casing: Original length of casing above ground: Length of auaternary layers along borehole:  $\frac{1}{\cdot}$ . Borehole preliminary declination:  $\begin{array}{c} \_ \cdot \_ \end{array}$ 

Borehole preliminary inclination:  $\begin{bmatrix} \cdot & \cdot & \cdot \end{bmatrix}$ 

SWEDISH GEOLOGICAL CO Engineering Division

FORM, TOP OF CASING Registration of background data from investigation area

CASING ABOVE GROUND Borehole idcode:\_\_\_\_\_ Date for change of length of casing above ground (yymmdd): ---New length of casing above ground  $(m)$ : \_\_\_\_. Comments: ------------------------------------

Please complete the form and return it to the person responsible for storing background data in the database. The data will be stored in the CASETOP in SKBs database GEOTAB. If you do not have complete information, please keep a copy of the form. Fill in the missing information later and then send it in.

Signed : Date: ----------------------------

SWEDISH GEOLOGICAL CO Engineering Division

FORM, DRILLING Registration of background data from investigation area

![](_page_60_Picture_175.jpeg)

Please complete the form and return it to the person responsible for storing background data in the database. The data will be stored in the table DRILL in SKBs database GEOTAB. If you do not have complete information, please keep a copy of the form. Fill in the missing information later and then send it in.

Signed : Date: ---------------------------- Is the form complete [ ] Yes [ ] No, will be completed later.

# List of SKB reports

## Annual Reports

*1977-78*  TR 121 KBS Technical Reports 1-120. Summaries. Stockholm, May 1979.

## *1979*

TA 79-28 **The KBS Annual Report 1979.**  KBS Technical Reports 79-01 - 79-27. Summaries. Stockholm, March 1980.

*1980*  TA 80-26 **The KBS Annual Report 1980.**  KBS Technical Reports 80-01 - 80-25. Summaries. Stockholm, March 1981.

## *1981*  TR 81-17 **The KBS Annual Report 1981.**  KBS Technical Reports 81-01 - 81-16.

Summaries. Stockholm, April 1982.

## 1982

TA 82-28 **The KBS Annual Report 1982.**  KBS Technical Reports 82-01 - 82-27. Summaries. Stockholm, July 1983.

## *1983*

TA 83-77

## **The KBS Annual Report 1983.**

KBS Technical Reports 83-01-83-76 Summaries. Stockholm, June 1984.

#### **1984**

#### TA85-01

#### **Annual Research and Development Report 1984**

Including Summaries of Technical Reports Issued during 1984. (Technical Reports 84-01-84-19) Stockholm June 1985.

#### 1985

TR 85-20

#### **Annual Research and Development Report 1985**

Including Summaries of Technical Reports Issued during 1985. (Technical Reports 85-01-85-19) Stockholm May 1986.

## 1986

#### TR 86-31 SKB Annual Report 1986

Including Summaries of Technical Reports Issued during 1986 Stockholm, May 1987

#### 1987

#### TR 87-33 **SKB Annual Report 1987**  Including Summaries of Technical Reports Issued during 1987 Stockholm, May 1988 1988 TR 88-31 **SKB Annual Report 1988**  Including Summaries of Technical Reports Issued during 1988

Stockholm, May 1989

## **Technical Reports**

1989

TR 89-01 **Near-distance seismological monitoring of the Lansjarv neotectonic fault region Part** II: **1988** 

Rutger Wahlström, Sven-Olof Linder, Conny Holmqvist, Hans-Edy Martensson Seismological Department, Uppsala University, Uppsala January 1989